# **Obliczanie krętości w złożu porowatym składającym się z cząstek sferycznych o znanych rozmiarach i rozmieszczeniu w przestrzeni**

Calculating tortuosity in a porous bed consisting of spherical particles with known sizes and distribution in space

(Report created in Polish)

Raport badawczy 1/2009

Research Report No 1/2009

*Wojciech Sobieski* 

*Uniwersytet Warmińsko-Mazurski w Olsztynie, Wydział Nauk Technicznych Univresity of Manitoba, Departament of Biosystems Engineering* 

**Abstract:** The report describes the process of developing a computer program for calculating tortuosity in a porous medium consisting of spheres with a known diameter and position. It explains the key concepts, possible solutions to the problem and various issues related to the implementation of the developed method. Specific problems are described in successive chapters.

**Streszczenie:** Raport zawiera opis prac wykonanych podczas tworzenia programu komputerowego służącego do obliczania długości drogi płynu w ośrodku porowatym składających się ze sfer o znanych średnicach i położeniu. W raporcie przedstawiono wyjaśnienie najważniejszych pojęć, rozważania dotyczące sposobu rozwiązania problemu oraz liczne wątki związane z implementacją opracowanej metody. Poszczególne zagadnienia opisano w kolejnych rozdziałach.

WINNIPEG (CANADA), December 2009

# S P I S T R E Ś C I

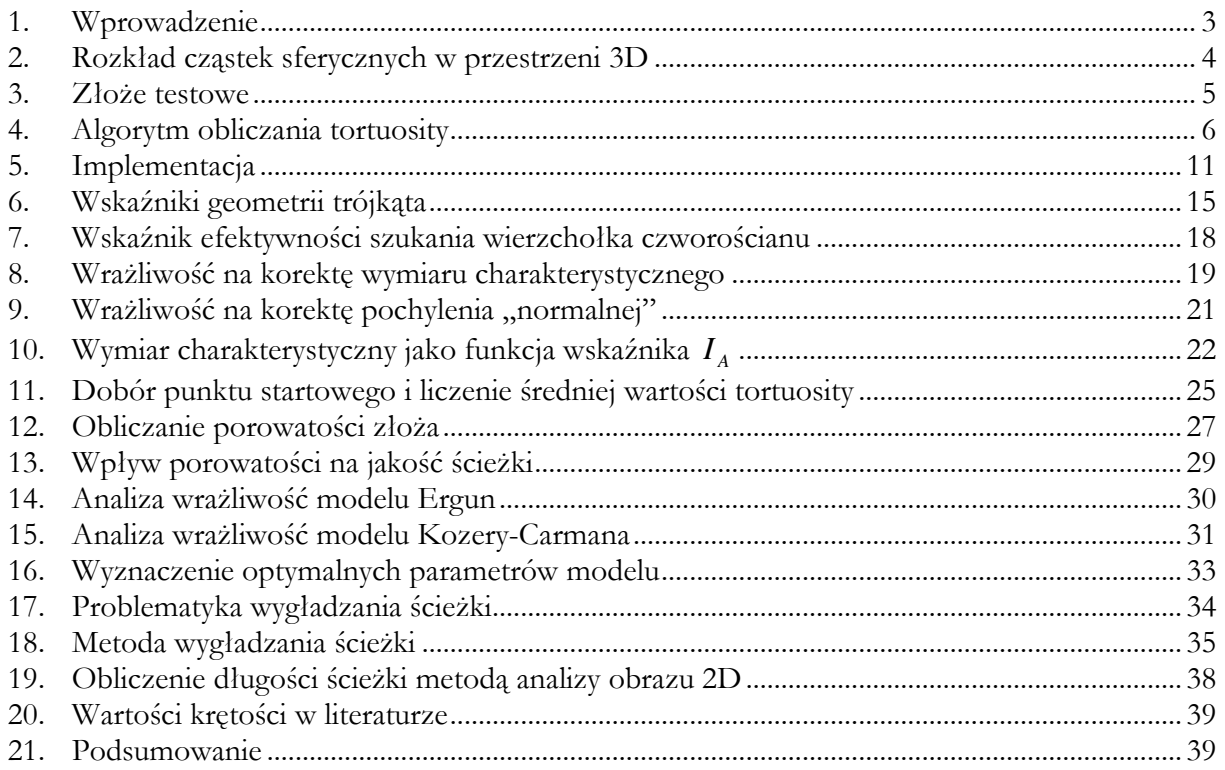

## T A B L E O F C O N T E N T S

- 1. Introduction
- 2. Distribution of spherical particles in 3D space
- 3. The porous bed
- 4. The algorithm for calculating tortuosity
- 5. Implementation
- 6. Indicators of a triangle geometry
- 7. Efficiency indicator of finding method
- 8. Algorithm sensitivity of changing the specific height
- 9. Algorithm sensitivity on changing the angle of triangle normal
- 10. Specific height as a function of indicator *<sup>A</sup> I*
- 11. Choosing the starting point and calculation of average value of tortuosity
- 12. Porosity calculation
- 13. Porosity influence on the path quality
- 14. Sensitivity analysis on Ergun equation
- 15. Sensitivity analysis of Kozeny-Carman equation
- 16. Determination of the optimal model parameters
- 17. Path smoothing problems
- 18. Path smoothing algorithm
- 19. Calculation of the path length by image analysis
- 20. Tortuosity in literature
- 21. Summary

#### **1. Wprowadzenie**

Podstawowymi wielkościami opisującymi własności ośrodków porowatych są:

• współczynnik porowatości objętościowej *e* [m<sup>3</sup> /m<sup>3</sup> ] – określa on objętościowy udział części porowej w ośrodku porowatym [9]:

$$
e = \lim_{\Delta V \to \Delta V_g} \frac{\Delta V_p}{\Delta V},\tag{1}
$$

gdzie  $V_p$  jest sumaryczną objętością porów [m<sup>3</sup>], V objętością próbki [m<sup>3</sup>], zaś  $V_g$  tzw. objętością graniczną [m<sup>3</sup>]. Istnienie objętości granicznej wynika z konieczności dobrania odpowiednio dużej objętości próbki, tak aby uniknąć sytuacji, w których współczynnik porowatości przyjmie wartość 0 lub 1. Jeżeli przy zwiększaniu objętości granicznej współczynnik porowatości nie ulega znaczącym zmianom, uznaje się, że została ona dobrana prawidłowo. W niektórych zastosowaniach definiuje się dodatkowo efektywny współczynnik porowatości, uwzględniający fakt, że nie wszystkie przestrzenie wolne umożliwiają przepływ płynu.

- średnia średnica cząstek  $d_{ave}$  [m] (w przypadku złoża składającego się z cząstek sferycznych lub quasi-sferycznych). W przypadku materiału składającego się z cząstek o różnej średnicy stosuje się wartość uśrednioną, reprezentującą typową cząstkę złoża. Jeżeli cząstki mają inny kształt, średnicę reprezentatywną uzyskuje się najczęściej wprowadzając tzw. współczynnik sferyczności ϕ . Współczynnik ten jest zazwyczaj nieco mniejszy od jedności (zawsze  $\varphi$  < 1).
- krętość τ [m/m] jest to stosunek drogi *L<sup>p</sup>* , jaką by przebył płyn płynąc kanalikami ośrodka porowatego i odcinka *L*<sup>0</sup> [m], na którym mierzona jest ta droga (Rys. 1).

$$
\tau = \frac{L_p}{L_0} \,. \tag{2}
$$

Wartość krętości z definicji jest zawsze większa od jedności (choć w granicznych przypadkach może wynosić 1). W dalszej raportu część przestrzeni między sferami, w której liczone jest *L*<sub>p</sub>, nazwano "ścieżką".

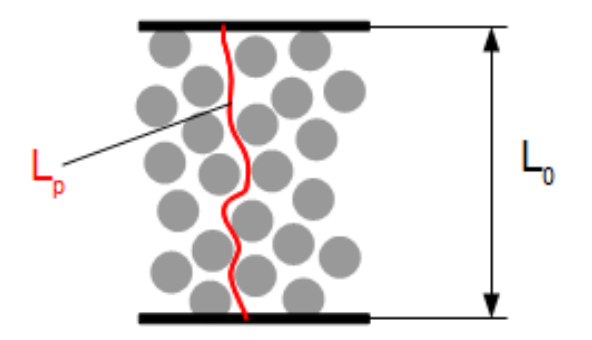

Rys. 1. Wizualizacja do zagadnienia tortuosity

#### **2. Rozkład cząstek sferycznych w przestrzeni 3D**

W rzeczywistych złożach porowatych, składających się z cząstek sferycznych, nie można zazwyczaj wyróżnić jednolitej i powtarzalnej w całej przestrzeni struktury ułożenia cząstek. Dzieje się tak, ponieważ położenie każdej cząstki zależy od lokalnego układu sił: siły grawitacji, sił reakcji z innymi cząstkami bądź ściankami zbiornika, w którym znajdują się cząstki, oraz sił tarcia. Wiadomo jedynie, że pierwsza warstwa cząstek, znajdująca się na samym dnie zbiornika, będzie miała z nim bezpośredni kontakt. Nie ma przy tym znaczenia, czy wszystkie sfery mają tą samą średnicę czy też nie (chociaż przy dużej różnicy średnic zagadnienie znacznie się komplikuje).

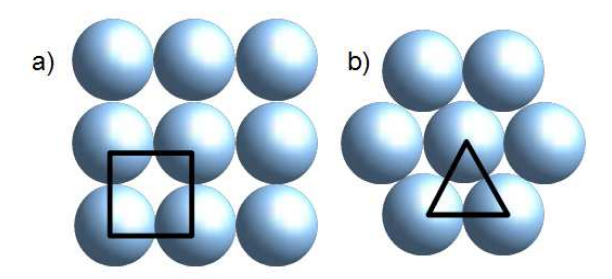

Rys. 2. Teoretyczne ułożenie cząstek sferycznych na dnie zbiornika (widok z góry)

Teoretycznie cząstki mogą układać się na dnie zbiornika na dwa podstawowe sposoby. Ułożenie jak na Rys. 2a może wystąpić w przypadku, gdy zbiornik posiada przekrój prostokątny, a różnica między średnicą cząstek (zawsze taką samą) a długością ścianki zbiornika nie jest zbyt duża. Różnica ta musi mieć określoną wartość, tak aby cząstki były upakowane ściśle i nie mogły swobodnie się przemieszczać pod działaniem sił interakcji. Takie ułożenie cząstek jest wywołane sztucznie i zasadniczo w rzeczywistych układach, składających się z tysięcy czy milionów cząstek, nie występuje. Potwierdza to proste doświadczenie widoczne na Rysunku 3. Widać na nim, że najmniejszą strukturą geometryczną w warstwie swobodnie leżących na płaszczyźnie kulek jest trójkąt. Wierzchołkami trójkąta są geometryczne środki sąsiadujących ze sobą brył. Nie ma przy tym znaczenia czy poszczególne kule dotykają się czy nie i czy mają dokładnie taką samą średnicę, ważne jest jedynie to, że pomiędzy nimi istnieje zawsze wolna przestrzeń.

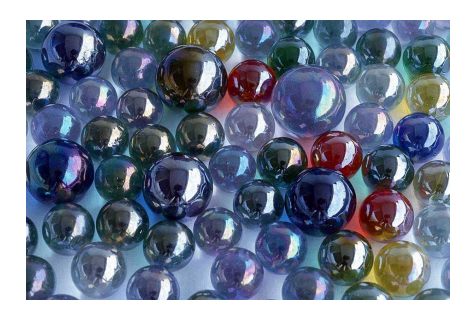

Rys. 3. Rzeczywiste ułożenie cząstek sferycznych na dnie zbiornika

Kolejne pytanie dotyczy sposobu, w jaki układają się cząstki powyżej pierwszej warstwy. Skoro najmniejszą strukturą geometryczną złoża jest trójkąt (Rys. 4a), to można przypuszczać, że kolejna sfera usytuowana będzie bezpośrednio nad środkiem tego trójkąta (Rys. 4c). Jeżeli sfery będą posiadały jednakową średnicę i będą się dotykały, to ich środki utworzą w przestrzeni czworościan foremny. W innym przypadku będzie to czworościan nieforemny. Wydaje się, że jest to podstawowa i elementarna forma ułożenia w przestrzeni cząstek o jednakowej lub zbliżonej średnicy. Ułożenie warstwowe, jak na Rys. 4b, raczej nie jest możliwe w znaczącej skali, chociaż przypuszczalnie może wystąpić lokalnie w wyjątkowych przypadkach.

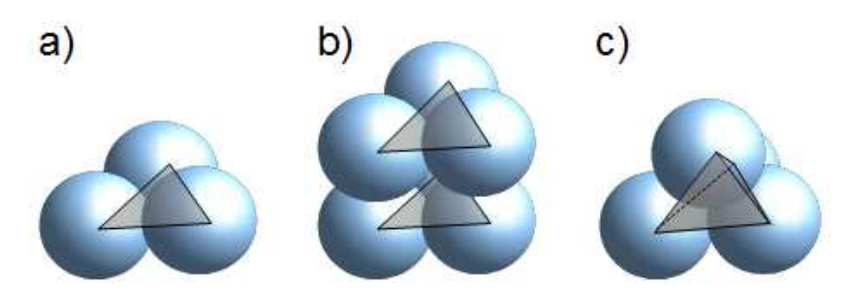

Rys. 4. Ułożenie cząstek sferycznych w złożu

#### **3. Złoże testowe**

Obliczenie krętości metodami geometrycznymi możliwe jest tylko wówczas, gdy posiada się dokładne informacje o położeniu środka oraz o średnicy każdej sfery. W niniejszej pracy wykorzystano wyniki symulacji pochodzące z programu PFC3D. Jest to komercyjny program bazujący na Metodzie Elementów Dyskretnych. PFC3D umożliwia analizę ruchu zbioru cząstek złoża, poddanego różnego rodzaju oddziaływaniom, np. wibracjom. Program wylicza siły występujące pomiędzy sąsiednimi cząstkami, cząstkami a ścianami, uwzględnia siły grawitacji oraz inne siły masowe, zależnie od wymaganego kontekstu badań. Na tej podstawie, w każdym nowym kroku czasowym, wyliczane są współrzędne wszystkich sfer. Program śledzi również na bieżąco relacje między obiektami, tak aby wiadomo było który z którym w danej chwili pozostaje w kontakcie.

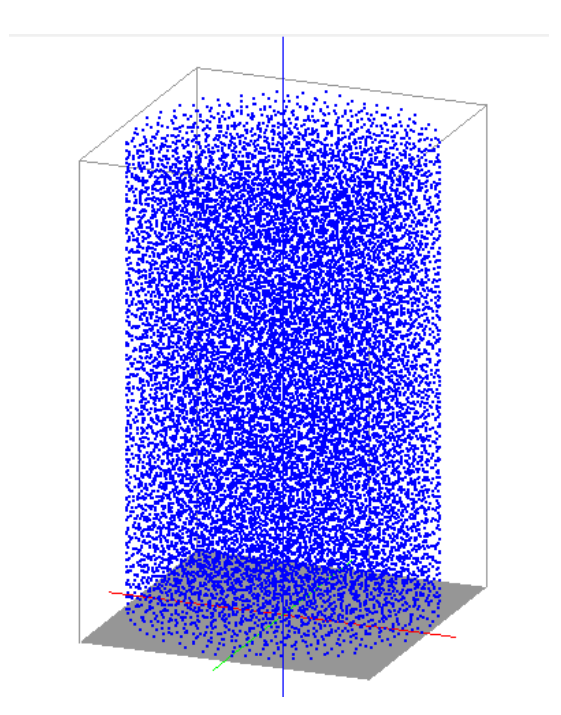

Rys. 5. Wizualizacja złoża testowego

Złoże testowe przedstawiono na Rys. 5. Punkty widoczne na rysunku oznaczają geometryczne środki sfer. Złoże testowe składało się z 18188 sfer o średniej średnicy 6.5 [mm]. Zakres średnic wynosił od 5.5 do 7.5 [mm]. Zbiornik, w którym umieszczono złoże posiadał przekrój kołowy o średnicy D = 0.15 [m]. Wysokość zbiornika wynosiła 0.28 [m], nie był on jednak wypełniony całkowicie, a jedynie do wysokości 0.25 [m]. Szczegóły dotyczące omawianej tu symulacji, a także jej walidacji, znajdzie czytelnik między innymi w pracach [3,4]. Dane uzyskane z programu PFC3D zawierały numery wszystkich sfer oraz współrzędne ich środków.

#### **4. Algorytm obliczania tortuosity**

Aby rozpocząć obliczanie krętości należy w pierwszej kolejności wybrać punkt, zwany dalej "wstępnym punktem startowym", od którego rozpocznie się obliczanie długości ścieżki. Punkt ten można ustawić dowolnie, zaleca się jedynie, aby nie był on usytuowany zbyt blisko pionowej ściany zbiornika. W niniejszej pracy wykorzystano przeważnie punkt leżący centralnie na środku dna zbiornika, jeśli było inaczej zaznaczono to w tekście. "Wstępny punkt startowy" oznaczono na Rys. 6 współrzędnymi (x<sub>0</sub>,y<sub>0</sub>,z<sub>0</sub>).

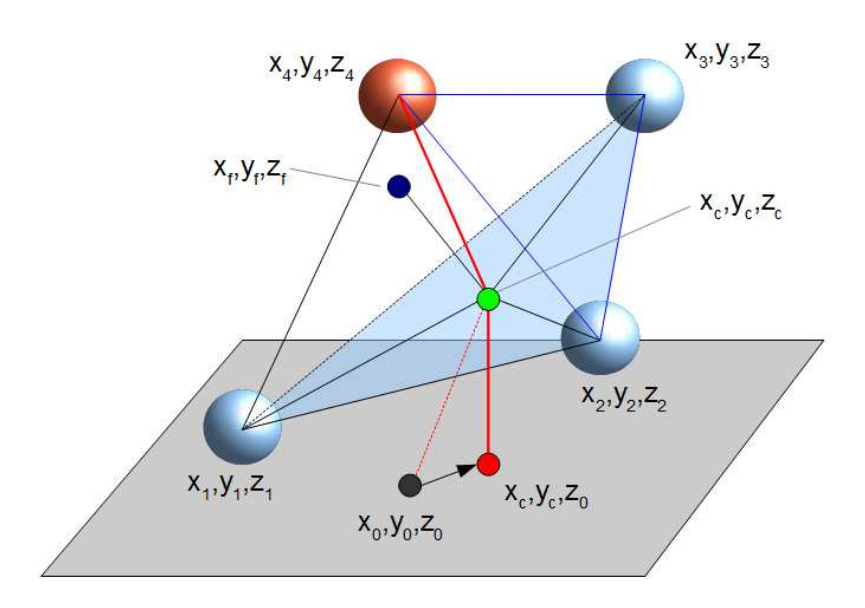

Rys. 6. Ilustracja do metody obliczania długości ścieżki

Po wyliczeniu "wstępnego punktu startowego" według wzoru

$$
\begin{cases}\n x_0 = x_{\min} + \frac{x_{\max} - x_{\min}}{2} \\
 y_0 = y_{\min} + \frac{y_{\max} - y_{\min}}{2}, \\
 z_0 = z_{\min} - 0.5 \cdot d_{ave}\n\end{cases}
$$
\n(3)

gdzie:  $x_{\text{min}}$ ,  $x_{\text{max}}$ , ... - minimalne i maksymalne wartości współrzędnej na poszczególnych kierunkach [m],  $d_{ave}$  - średnia średnica wszystkich sfer w złożu [m]; przystąpiono do znalezienia numerów sfer tworzących najbliższy trójkąt. Numery sfer zawierały się między 1 a 18188. Mając te numery określono współrzędne wierzchołków (numerowanych zawsze w każdym przebiegu pętli obliczeniowej od 1 do 3), a następnie współrzędne środka trójkąta:

$$
\begin{cases}\n x_c = \frac{x_1 + x_2 + x_3}{3} \\
 y_c = \frac{y_1 + y_2 + y_3}{3} \\
 z_c = \frac{z_1 + z_2 + z_3}{3}\n \end{cases}
$$
\n(4)

Środek trójkąta, o współrzędnych (xc,yc,zc), jest drugim punktem ścieżki. Za pierwszy punkt ścieżki uznano punkt o współrzędnych (xc,yc,z0). Zastosowano taką modyfikację, aby pierwszy odcinek ścieżki był prostopadły do dna zbiornika i nie zwiększał niepotrzebnie długości ścieżki. Analogiczną modyfikację zastosowano w odniesieniu do ostatniego odcinka ścieżki. Punkt  $(x_c, y_c, z_0)$  nazwano "finalnym punktem startowym".

Warto w tym miejscu wyjaśnić dokładniej sposób obliczenia współrzędnej zo. Otóż, jak już wspomniano, dane pochodzące z programu PFC3D zawierały jedynie numery sfer oraz współrzędne ich środków. Aby znaleźć współrzędną dna zbiornika, a także umowną współrzędną górnej powierzchni złoża, na samym początku przesortowało wszystkie sfery wg wysokości. Istotne jest przy tym, że nie zmieniono powiązań między współrzędnymi sfery a jej numerem nadanym w programie PFC3D. Po tej operacji pierwszą sferą, a konkretnie sferą zapisaną w pamięci komputera jako pierwsza, została sfera o najmniejszej współrzędnej Z ( $z_{\text{min}} = z_1$ ). Analogicznie sferą ostatnią została ta położona najwyżej ( $z_{\text{max}} = z_{n_s}$ ). Wartość współrzędnej <sup>0</sup> *z* uzyskano odejmując od współrzędnej Z pierwszej sfery średni promień sfery (patrz równanie 3). Dokładnie te same dane wykorzystano do obliczenia długości odcinka *L*<sup>0</sup> [m], na którym liczona jest tortuosity:

$$
L_0 = z_{n_s} - z_1 + d_{ave},\tag{5}
$$

gdzie:  $z_{n_s}$  - współrzędna Z najwyższej sfery w złożu [m],  $z_1$  - współrzędna Z najniższej sfery w złożu [m], *n*<sub>s</sub> - liczba sfer w złożu [-].

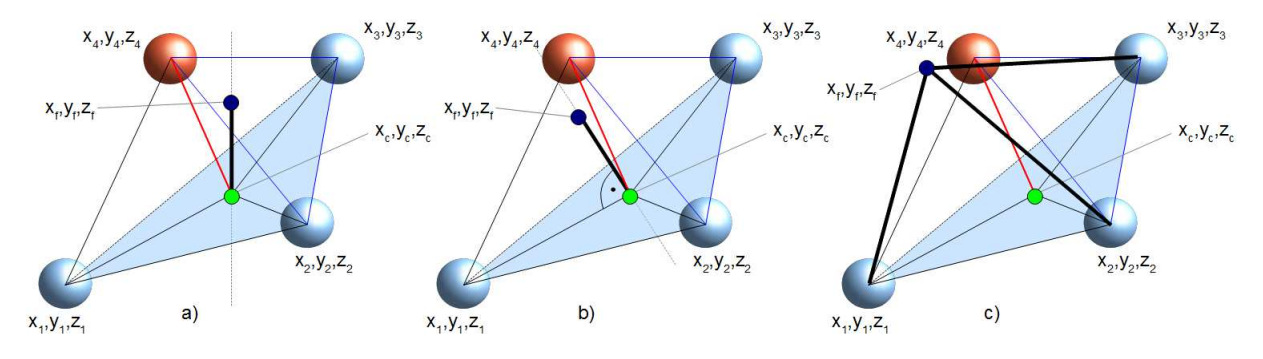

Rys. 7. Metody wyznaczania "punktu szukania"

W dalszej części obliczeń wykorzystano wcześniejszy wniosek, mówiący że podstawową formą przestrzennego ułożenia sfer jest czworościan. Mając zatem trójkąt o wierzchołkach w punktach (x1,y1,z1), (x2,y2,z2) oraz (x3,y3,z3), można pokusić się o znalezienie czwartej sfery, takiej, aby uzyskana bryła była jak najbardziej zbliżona do czworościanu foremnego. Problem poszukiwania wierzchołka czworościanu rozwiązano w ten sposób, że najpierw oszacowano prawdopodobne miejsce położenia kolejnej sfery – miejsce to nazwano "punktem szukania" i oznaczono współrzędnymi  $(x_f, y_f, z_f)$  – a następnie określono współrzędne rzeczywistej sfery  $(x_4, y_4, z_4)$ , leżącej najbliżej tego punktu. W trakcie badań okazało się, że metoda wyznaczania współrzędnych "punktu szukania" jest bardzo istotna dla całego zagadnienia. Ogólnie opracowano trzy takie metody.

Metoda pierwsza (Rys. 7a), nazwana "triangle center method" (TCM), polega na znalezieniu współrzędnych punktu leżącego dokładnie nad środkiem bieżącego trójkąta, w odległości

$$
h = h_0 \cdot C_h \cdot \sqrt{\frac{2}{3}},\tag{6}
$$

gdzie: *h* - wysokość czworościanu [m], *h*<sub>0</sub>- wymiar charakterystyczny [m],  $C_h$  - współczynnik korekcyjny [-] ( $0 < C<sub>h</sub> < 1$ ). Wymiarem charakterystycznym  $h<sub>0</sub>$  może być średnia długość boku bieżącego trójkąta  $l_{ave}$  [m], lub też średnia średnica sfer  $d_{ave}$  [m]. Potencjalnie można w tym miejscu wstawić średnią średnicę sfer tworzących dany trójkąt. Jeśli współczynnik =1 *C<sup>h</sup>* , to *h* odpowiada wysokości czworościanu foremnego o długościach boków równych  $h_0$ .

Wobec powyższego, wzór na współrzędne "punktu szukania" otrzyma postać:

$$
\begin{cases}\n x_f = x_c \\
 y_f = y_c \\
 z_f = z_c + h_0 \cdot C_h \cdot \sqrt{\frac{2}{3}}\n\end{cases}
$$
\n(7)

Metoda pierwsza, co przedstawiono dokładniej w dalszej części artykułu, powoduje szybkie i bardzo "pionowe" dojście ścieżki do górnej powierzchni złoża. Długość ścieżki w tej metodzie jest stosunkowo mała.

Druga metoda (Rys. 7b), nazwana "triangle normal method" (TNM), polega na usytuowaniu "punktu szukania" na normalnej trójkąta, w odległości *h* . Zastosowano tu iloczyn wektorowy dwóch wektorów *w* i *u* , powstałych przez odjęcie odpowiednich współrzędnych dwóch punktów trójkąta:

$$
\begin{cases}\n w_x = x_2 - x_1 \\
 w_y = y_2 - y_1, \\
 w_z = z_2 - z_1\n\end{cases}\n\qquad\n\begin{cases}\n u_x = x_3 - x_1 \\
 u_y = y_3 - y_1, \\
 u_z = z_3 - z_1\n\end{cases}
$$
\n(8)

Kosinusy kierunkowe wektora normalnego obliczono z następujących zależności:

$$
\begin{cases}\n\alpha = w_y \cdot u_z - u_y \cdot w_z \\
\beta = u_x \cdot w_z - w_x \cdot u_z \\
\gamma = w_x \cdot u_y - u_x \cdot w_y\n\end{cases} (9)
$$

Tak uzyskany wektor poddano następnie normalizacji

$$
\begin{cases}\n\alpha = \alpha / \delta \\
\beta = \beta / \delta, \\
\gamma = \gamma / \delta\n\end{cases}
$$
\n(10)

gdzie

$$
\delta = \sqrt{\alpha^2 + \beta^2 + \gamma^2} \,. \tag{11}
$$

 $\overline{a}$ 

Ostatecznie wzór na współrzędne "punktu szukania" ma postać:

$$
\begin{cases}\n x_f = x_c + \alpha \cdot h_0 \cdot C_h \cdot \sqrt{\frac{2}{3}} \\
 y_f = y_c + \beta \cdot h_0 \cdot C_h \cdot \sqrt{\frac{2}{3}} \\
 z_f = z_c + \gamma \cdot C_\gamma \cdot h_0 \cdot C_h \cdot \sqrt{\frac{2}{3}}\n\end{cases}
$$
\n(12)

gdzie *C*<sup>γ</sup> jest bezwymiarowym współczynnikiem przesuwającym normalną trójkąta w kierunku dodatnim osi Z. Domyślnie współczynnik ten wynosi 1. Wstawiono go tu ze względu na chęć wykonania pewnych dodatkowych testów – są one opisane w dalszej części raportu. Podobnie jak w poprzedniej metodzie, tu również zastosowano współczynnik korygujący odległość punktu od płaszczyzny trójkąta *C<sup>h</sup>* .

Należy tu wyjaśnić, że kierunek normalnej do trójkąta zależy od kolejności definiowania punktów r Nalezy tu wyjasnic, ze kierunek normalnej do trojkąta zalezy od kolejności definiowania puńktów<br>tworzących wektory  $\vec{w}$  i  $\vec{u}^1$ . Ponieważ celem jest szukanie ścieżki od dolnej powierzchni zbiornika do górnej powierzchni złoża, normalne trójkąta skierowane przeciwnie do kierunku osi Z nie mogą być rozpatrywane (ścieżka zawracałaby w kierunku dna zbiornika). W tym celu należy sprawdzić, który punkt położony jest wyżej: środek trójkąta, czy też "punkt szukania". W przypadkach, gdy "punkt szukania" leży poniżej środka bieżącego trójkąta należy wrócić do wzoru (8) i odwrócić numery punktów w jednym z wektorów. Następnie należy powtórzyć wszystkie dalsze obliczenia.

Trzecia metoda (Rys. 7c), nazwana "ideal tetrahedron method" (ITM), zakłada istnienie lokalnego czworościanu foremnego, czyli takiego, w którym wszystkie boki są równe i mają długość  $h_0$ . Współrzędne wierzchołka takiego czworościanu opisane są równaniami:

$$
\begin{cases}\nh_0 \cdot C_h = \sqrt{(x_f - x_1)^2 + (y_f - y_1)^2 + (z_f - z_1)^2} \\
h_0 \cdot C_h = \sqrt{(x_f - x_2)^2 + (y_f - y_2)^2 + (z_f - z_2)^2} \\
h_0 \cdot C_h = \sqrt{(x_f - x_3)^2 + (y_f - y_3)^2 + (z_f - z_3)^2}\n\end{cases} (13)
$$

Powyższy nieliniowy układ równań rozwiązano dwiema metodami numerycznymi. Pierwsza metoda korzystała z tzw. Metody Cięciw Newtona, druga zaś zakładała znajomość współrzędnej Z, przez co układ znacznie się upraszczał. Niestety implementacja obu algorytmów nie powiodła się i "punkt szukania" obliczany był w obu przypadkach błędnie. W związku jednak z tym, że TNM okazała się bardzo dobra, zaprzestano dalszych prac nad poprawą wspomnianych wyżej algorytmów i ostatecznie ITM (a także TCM) odrzucono.

Dysponując współrzędnymi "punktu szukania" wyznacza się numer najbliższej sfery. Ten fragment algorytmu wymagał zdefiniowania dla każdej komórki specjalnej "flagi", tj. zmiennej logicznej zawierającej informację, czy dana sfera była już kiedyś wykorzystana do budowy jakiegoś trójkąta, czy też nie. Dzięki tej informacji unika się sytuacji, w której program uzna za najbliższą sferę jedną ze sfer tworzących bieżący trójkąt. Gdyby tak się stało nie powstałaby bryła

<sup>1</sup> Dziękuję Annie Trykozko z Uniwersytetu Warszawskiego za konsultacje dotyczącego tego zagadnienia.

przestrzenna i algorytm nie mógłby być kontynuowany. Zawsze po wykorzystaniu w algorytmie jakiejś sfery, jej flaga zostaje zmieniona i sfera ta nie może zostać użyta ponownie.

Po wyliczeniu współrzędnych wierzchołka czworościanu powstają trzy nowe trójkąty (1,2,3), (2,3,4) oraz (3,1,4). Należy teraz zdecydować, przez który z tych trójkątów powinna pójść ścieżka. Początkowo próbowano opracować jakąś metodę wyboru trójkąta. Rozważano zastosowanie kryterium największego pola powierzchni, najwyżej ulokowanego środka, środka położonego najbliżej linii pionowej wychodzącej z "finalnego punktu startowego" i innych. Liczne implementacje i testy wykazały jednak, że zawsze począwszy od pierwszej iteracji następuje ciągłe przepisywanie jednego z wierzchołków trójkąta. Inaczej mówiąc, wszystkie kolejne trójkąty zawierały jedną i tę samą sferę, mimo że pozostałe sfery się zmieniały. Skutkiem tego zjawiska była szybka degradacja algorytmu, który zapętlał się wielokrotnie, nie dając sensownego rozwiązania. Efekt ten prowadził często do załamania się i przerwania procesu obliczeń. Przykład takiego rozwiązania znajduje się na Rys. 8. Zastosowano tu kryterium największego pola trójkąta. Widać na rysunku bardzo długą i pogmatwaną ścieżkę (po lewej) oraz stopniowy wzrost powierzchni trójkątów (po prawej).

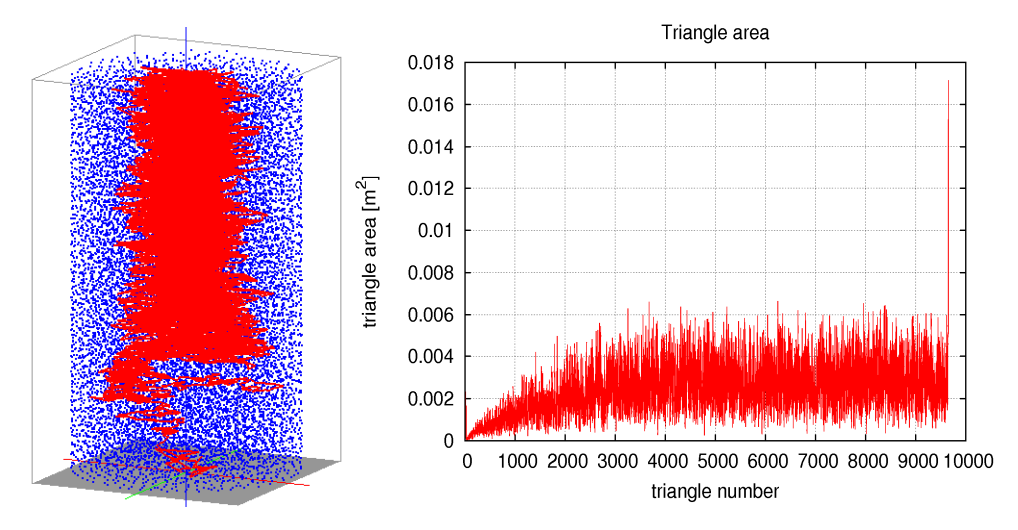

Rys. 8. Przykłady degradacji algorytmu

Zagadnienie degradacji algorytmu można wyjaśnić na podstawie Rysunku 9. W tym przypadku największe pole w pierwszej iteracji będzie posiadał trójkąt II(124), co wynika z faktu, że jeden z jego boków rozpięty jest pomiędzy najniższą (1) i najwyższą (4) z dostępnych sfer. Ponieważ kolejna sfera będzie usytuowana wyżej od pozostałych (co wynika z zasady działania TCM, TNM czy ITM), trójkąt III(145) uzyskany w kolejnej iteracji będzie posiadał jeden bok (15) jeszcze dłuższy. Pole tak uzyskanego trójkąta będzie znowu największe i następny trójkąt znów będzie wykorzystywał sferę numer 1.

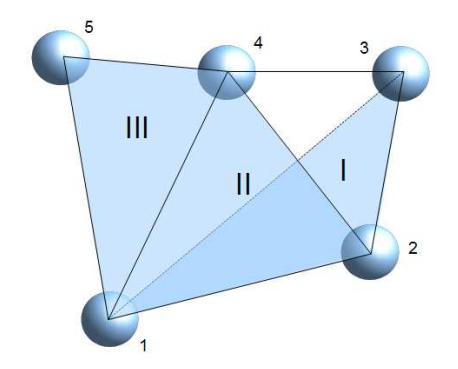

Rys. 9. Wizualizacja mechanizmu degradacji algorytmu

Ze względu omówiony wyżej problem zdecydowano się ostatecznie na odrzucanie w każdej iteracji sfery leżącej najniżej. Z pozostałych trzech sfer tworzono nowy trójkąt i proces wyszukiwania dalszej ścieżki powtarzał się, aż do osiągnięcia punktu, w którym odległość od "punktu szukania" do górnej powierzchni złoża była mniejsza niż dystans pomiędzy tym punktem a najbliższą "wolną" sferą. Jeśli warunek ten zachodził, następowało wyjście z pętli, a do ścieżki dodawany był ostatni punk leżący na górnej powierzchni złoża, bezpośrednio nad środkiem ostatniego trójkąta. Wyniki obliczeń dla pierwszych dwóch opisanych tu metod przedstawiono na Rys. 10.

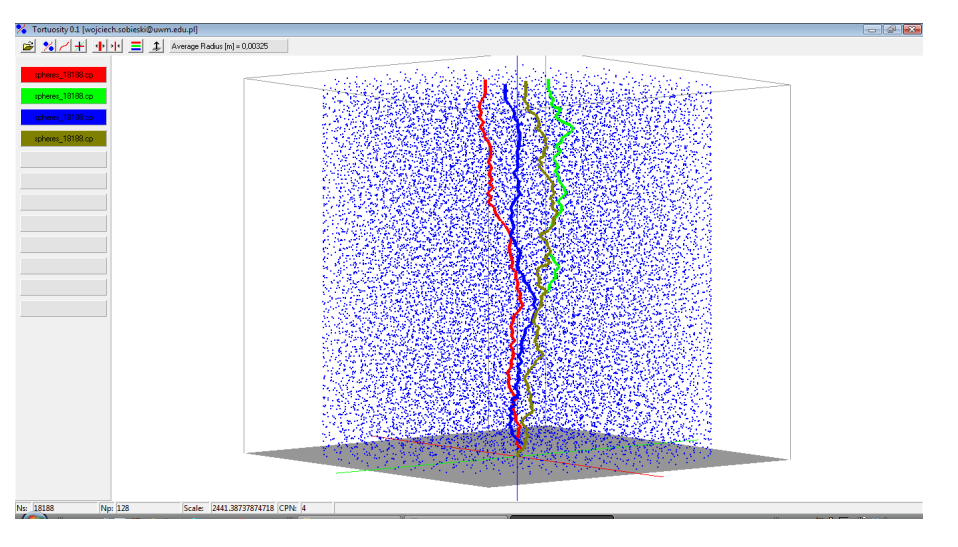

Rys. 10. Wizualizacja wyników: czerwony: TCM,  $h_0 = l_{\text{ave}}$ ; zielony: TNM,  $h_0 = l_{\text{ave}}$ ; niebieski: TCM,  $h_0 = d_{\text{ave}}$ ; brązowy: TNM,  $h_0 = d_{\text{ave}}$ ;

## **5. Implementacja**

Omówiony wyżej algorytm wykorzystany został do budowy programu komputerowego. Moduł obliczeniowy napisany został w języku Fortran 90, a do kompilacji wykorzystano kompilator gfortran. Do podstawowej wizualizacji zastosowano interpreter Gnuplot, który – poprzez automatycznie tworzone w czasie pracy programu skrypty – umożliwiał wizualizację bieżącego obszaru obliczeniowego w każdej iteracji. Przykład takiej wizualizacji przedstawiono na Rys. 11. Widać na nim wyniki obliczeń wykonanych w pierwszej iteracji dla TNM,  $h_0 = l_{ave}$  i współczynników korekcyjnych równych 1. Wizualizacja obejmuje lokalny fragment przestrzeni z bieżącym trójkątem (kolor zielony), jego środkiem (punkt czerwony, stanowiący jednocześnie drugi punkt ścieżki), "punktem szukania" (zielony wypełniony punkt), wierzchołkiem czworościanu (większy, niebieski punkt). Dodatkowo, ze względu na początek obliczeń, na rysunku widać punkty startowe. Rysunek wygenerowany przez Gnuplota możne obracać i powiększać, kontynuacja obliczeń odbywa się po wciśnięciu klawisza w oddzielnym oknie z komunikatem. Na Rys. 12-14 pokazano trzy kolejne kroki tego samego cyklu obliczeniowego. Warto zwrócić uwagę jak blisko "punktu szukania" znajdują się rzeczywiste sfery.

Należy uzupełnić, że rysunki generowane przez Gnuplota nie zachowują skali, co skutkuje tym, że wydają się być nadmiernie pochylone i zniekształcają, czasami dość znacznie, rzeczywiste odległości czy kąty. Zagadnienie to nastręczyło początkowo pewnych trudności i wymusiło alternatywne przetestowanie jakości obliczeń i wizualizacji. Na Rys. 15 przedstawiono rysunek tego samego czworościanu wykonany w Gnuplocie oraz Gambicie<sup>2</sup>.

 $\overline{a}$ 2 Wizualizację w Gambicie wykonała Anna Trykozko z Uniwersytetu Warszawskiego.

Tryb wizualizacji (pytanie, czy wyświetlać rysunki w każdej iteracji czy też nie) wybierany jest bezpośrednio po uruchomieniu programu. Niezależnie od tego wyboru, po zakończeniu obliczeń wyświetlany jest rysunek końcowy, przedstawiający przebieg obliczonej ścieżki oraz wszystkie sfery ją otaczające. Rysunek końcowy dla omawianego tu przykładu przedstawiono na Rys 16. Rysunek ten można powiększyć i/lub obracać w celu dokładnego przeanalizowania geometrii ścieżki. Przykład takiego zabiegu widoczny jest na Rys. 17.

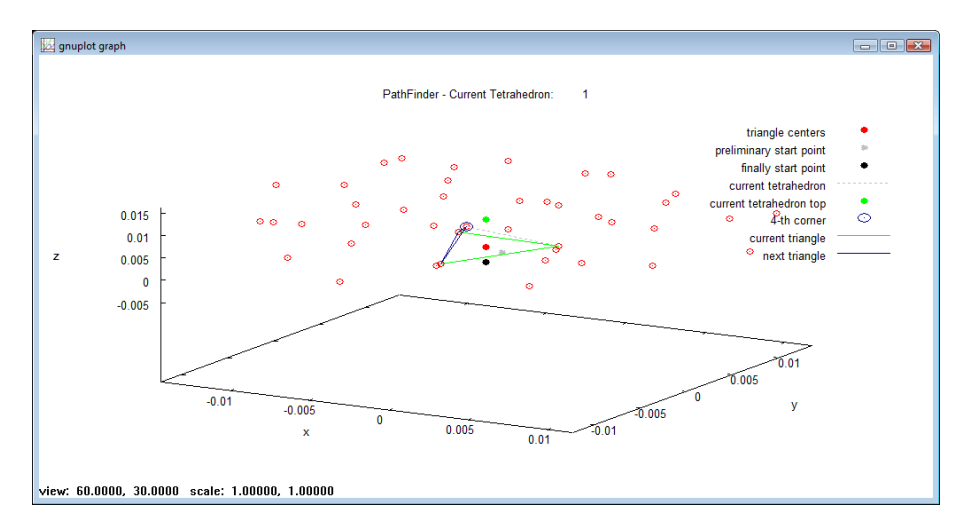

Rys. 11. Przykład wizualizacji obliczeń dla TNM i  $h_0 = l_{ave}$  – iteracja 1

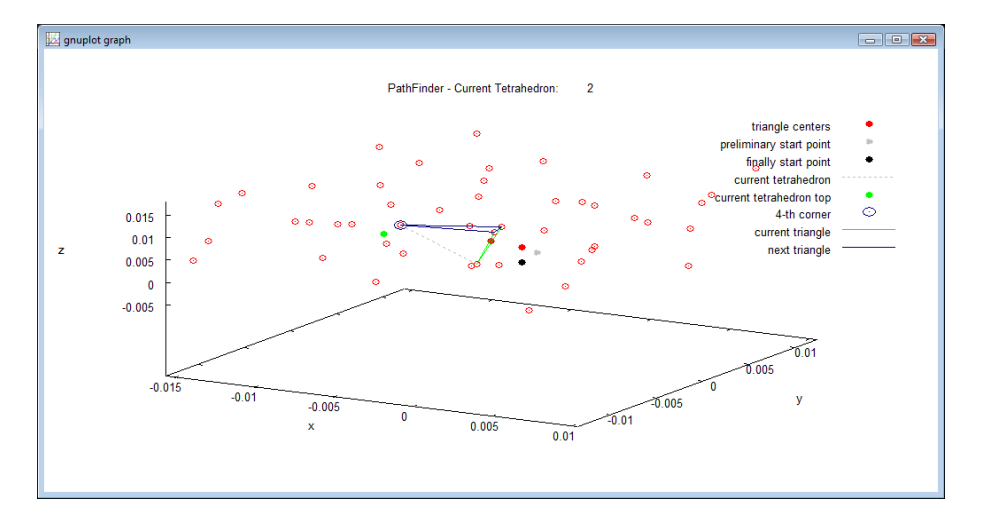

Rys. 12. Przykład wizualizacji obliczeń dla TNM i  $h_0 = l_{ave} - i$ teracja 2

Podczas pracy programu w jego oknie widoczne są różne istotne informacje (Rys. 18). Na początku program wyświetla nazwę obecnego zadania oraz liczbę sfer w złożu, a w czasie iteracji jej numer oraz numery sfer tworzących aktualnie przetwarzany czworościan. Po zakończeniu obliczeń generowany jest raport końcowy zawierający takie informacje jak: liczba punktów ścieżki, wysokość złoża ( *L*<sup>0</sup> [m]), długość ścieżki ( *L<sup>p</sup>* [m]), krętość (<sup>τ</sup> [-]), bulk volume, inner surface of the solid body, specific surface of the porous body, volume of the porous body, porosity ( *e* [-]). Oprócz tego sprawdzić można konfigurację metod obliczeniowych oraz wartości współczynników korekcyjnych użytych podczas obliczeń. Ostatnim elementem raportu są wartości członów równania Ergun ( *E<sup>A</sup>* – człon liniowy, *E<sup>B</sup>* – człon nieliniowy) oraz wartość członu równania Kozery-Carmana ( *KC* ). W ostatnim przypadku nie uwzględniono stałej tego modelu.

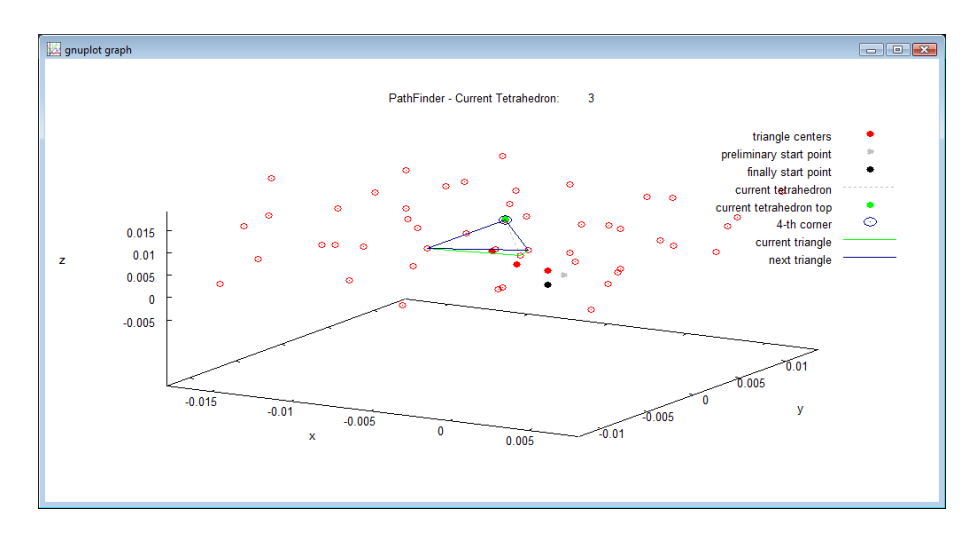

Rys. 13. Przykład wizualizacji obliczeń dla TNM i  $h_0 = l_{ave} - i$ teracja 3

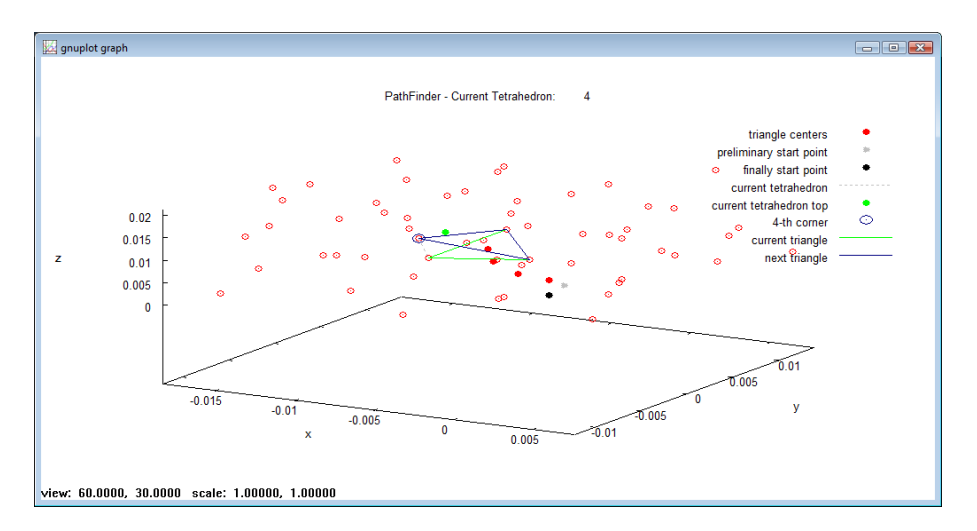

Rys. 14. Przykład wizualizacji obliczeń dla TNM i  $h_0 = l_{ave} - i$ teracja 4

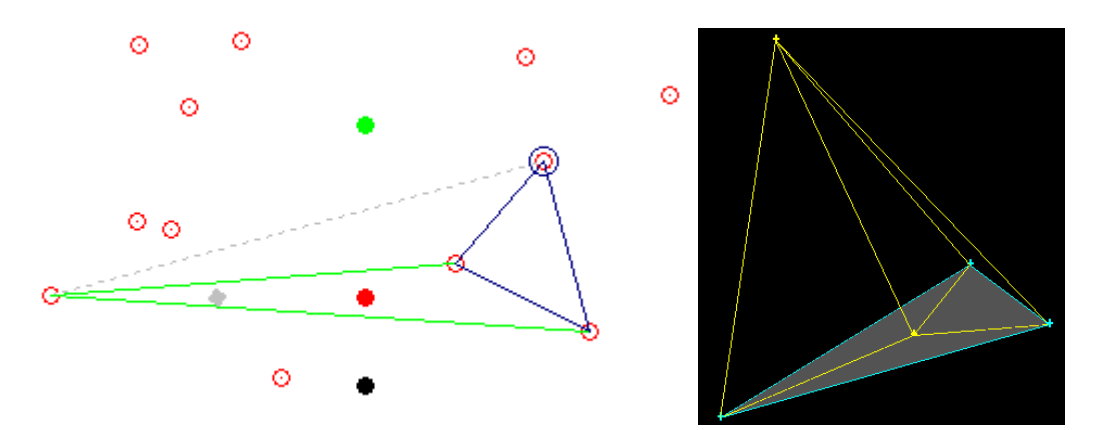

Rys. 15. Wizualizacja tego samego, przykładowego czworościanu: Gnuplot (po lewej) i Gambit (po prawej)

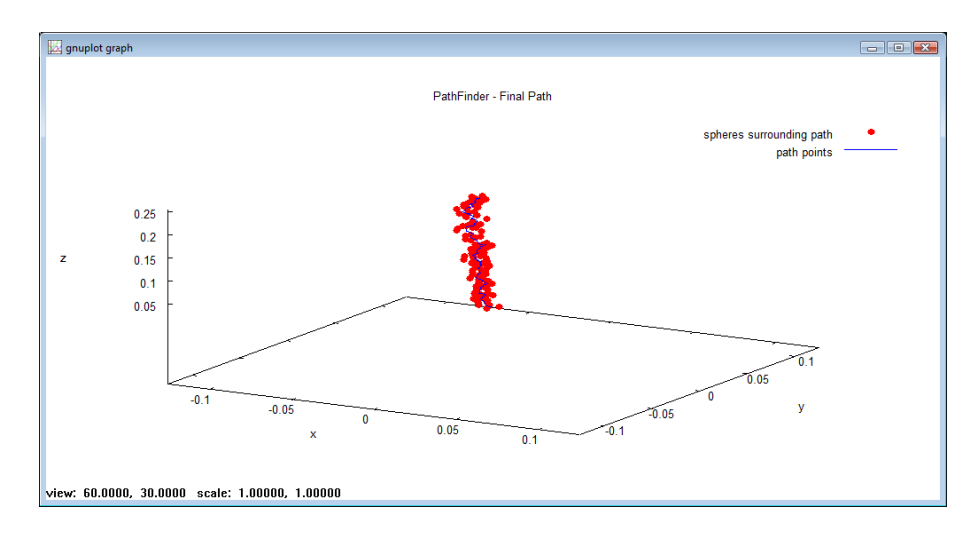

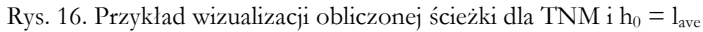

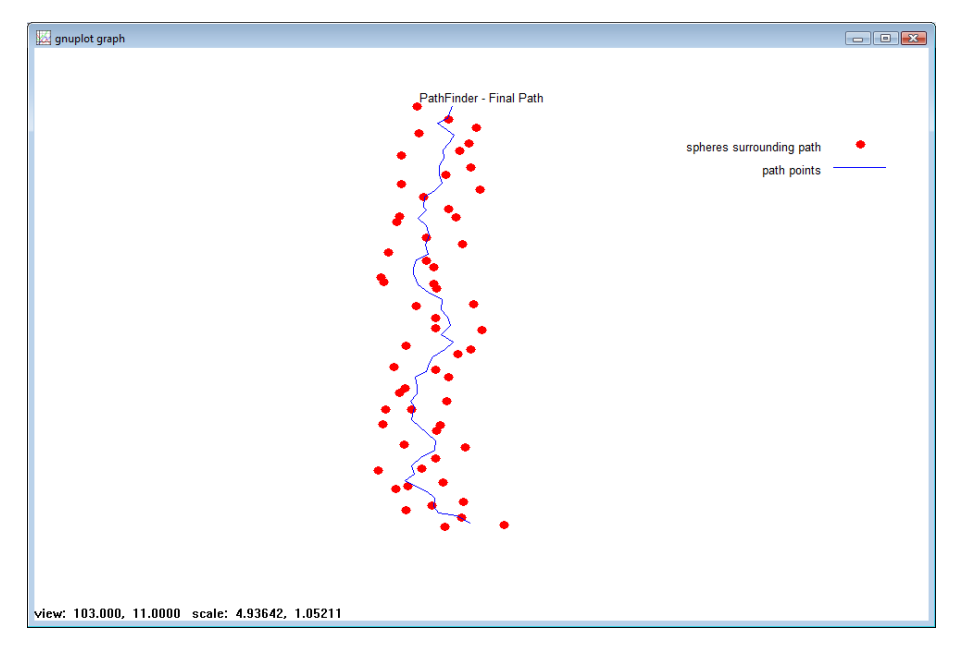

Rys. 17. Przykład wizualizacji obliczonej ścieżki dla TNM i $\mathbf{h}_0 = \mathbf{l}_\text{ave}$  - powiększenie

| <b>EX</b> C:\Windows\system32\cmd.exe                |                     |                          |                | $ \Box$ $\times$ |
|------------------------------------------------------|---------------------|--------------------------|----------------|------------------|
| $Results$ :                                          |                     |                          |                |                  |
| f method (1 - TCM, 2 - TNM, <u>3 - ITM):</u>         |                     |                          |                |                  |
| h method (1 - 1_ave, 2 d_ave):                       |                     |                          | $\frac{2}{1}$  |                  |
| C_h method $(1 - C_h, 2 - C_h^{\prime})$ :           |                     | I                        | $\overline{2}$ |                  |
| start point $(00, +x, -x, +y, -y)$ :                 |                     | I                        | ЙЙ             |                  |
| distance correction coefficient:                     | h cor [-]           | I                        | 0.87746289     |                  |
| gamma correction coefficient:                        | $q_{\rm \_C0P}$ [-] | $\overline{\phantom{0}}$ | 1.00000000     |                  |
| a correction coefficient:                            | a cor [-]           | I                        | 7.00000000     |                  |
| b correction coefficient:                            | b_cor [-]           | $=$                      | 1.30000000     |                  |
| number of corrected trangles:                        | ia_lp [-]           | $=$                      | ø              |                  |
| number of rejected particles                         | ns_cor [-]          | I                        | 5              |                  |
| number of path points:                               | np                  | I                        | 126            |                  |
| bed height:                                          | lŴ [m]              | $\equiv$                 | 0.25805000     |                  |
| length of the path:                                  | lp [m]              | $=$                      | 0.30318427     |                  |
| length of the path after correction: lp_cor [m]      |                     | l                        | 0.29400486     |                  |
| average angle between path sections: omega_ave       |                     | $=$                      | 140.12823086   |                  |
| tortuosity:                                          | tau [-]             | $\equiv$                 | 1.38040211     |                  |
| tortuosity after corection:                          | $tau\_cor$ $I-I =$  |                          | 1.29807953     |                  |
| volume of the bed (bulk volume):                     | ∪_b [m3]            | I                        | 0.00454598     |                  |
| inner surface of the soli body:                      | $s_v$ [m2]          | I                        | 2.41333866     |                  |
| specific surfave of the porous body: $s_v/v_b$ [m] = |                     |                          | 530.87275776   |                  |
| volume of the porous body:                           | $v s$ [m $31$       | l                        | И. ИЙ261445    |                  |
| porosity:                                            | $e \quad -1$        | I                        | Ø.42488782     |                  |
| Ergun A:                                             |                     | ı                        | 15309000.1967  |                  |
| Ergun $2*B$ :                                        |                     | $=$                      | 4037.2386      |                  |
| Kozeny-Carman (without shape factor)                 |                     | I                        | 1677524.1997   |                  |
| Enter                                                |                     |                          |                |                  |

Rys. 18. Okno programu – raport końcowy dla TNM i  $h_0 = l_{ave}$ 

Ponieważ wizualizacja wszystkich sfer złoża testowego w programie Gnuplot okazała się stosunkowo powolna, zdecydowano się na stworzenie dodatkowego postprocesora graficznego. Został on napisany w środowisku Borland Delphi 7, z wykorzystaniem biblioteki graficznej OpenGL. Program umożliwia szybkie wyświetlanie złoża oraz ścieżek (maksymalnie 12 na raz). Okno tego programu prezentowane było na Rys. 10.

#### **6. Wskaźniki geometrii trójkąta**

Podczas prac nad programem stwierdzono potrzebę analizowania jakości obliczanej ścieżki. Bardzo przydatne okazały się wskaźniki powierzchni i obwodu trójkąta. Wskaźnik powierzchni *A I* definiowany jest jako stosunek powierzchni bieżącego trójkąta *A<sup>i</sup>* [m<sup>2</sup> ] do powierzchni *A*<sup>0</sup> [m<sup>2</sup>] trójkąta równobocznego utworzonego przez trzy stykające się sfery o średnicy  $d_{ave}$ :

$$
I_A = \frac{A_i}{A_0},\tag{14}
$$

gdzie

$$
A_0 = d_{ave}^2 \cdot \frac{\sqrt{3}}{4},\tag{15}
$$

zaś

$$
A_i = \sqrt{\frac{L}{2} \cdot \left(\frac{L}{2} - a\right) \cdot \left(\frac{L}{2} - b\right) \cdot \left(\frac{L}{2} - c\right)}.
$$
\n(16)

Wzór (16) to tzw. wzór Herona, w którym *L* jest obwodem trójkąta, zaś *a* , *b* i *c* długościami jego boków. Wszystkie długości wyliczane były ze wzoru na odległość dwóch punktów w przestrzeni:

$$
l_{ij} = \sqrt{(x_i - x_j) + (y_i - y_j) + (z_i - z_j)}.
$$
\n(17)

Wskaźnik obwodu *<sup>L</sup> I* zdefiniowano analogicznie

$$
I_L = \frac{L_i}{L_0},\tag{18}
$$

gdzie: *L<sup>i</sup>* - obwód bieżącego trójkąta [m], obwód trójkąta równobocznego utworzonego przez trzy stykające się sfery o średnicy *ave d* .

Ostatnią daną, pomocną niekiedy podczas analizowania rozwiązań opartych na TNM, był kąt między normalną bieżącego trójkąta a osią Z (Rys. 19). Kąt ten wyliczany był ze wzoru:

$$
I_{\gamma} = \arccos(\gamma),\tag{19}
$$

a następnie przeliczany na stopnie.

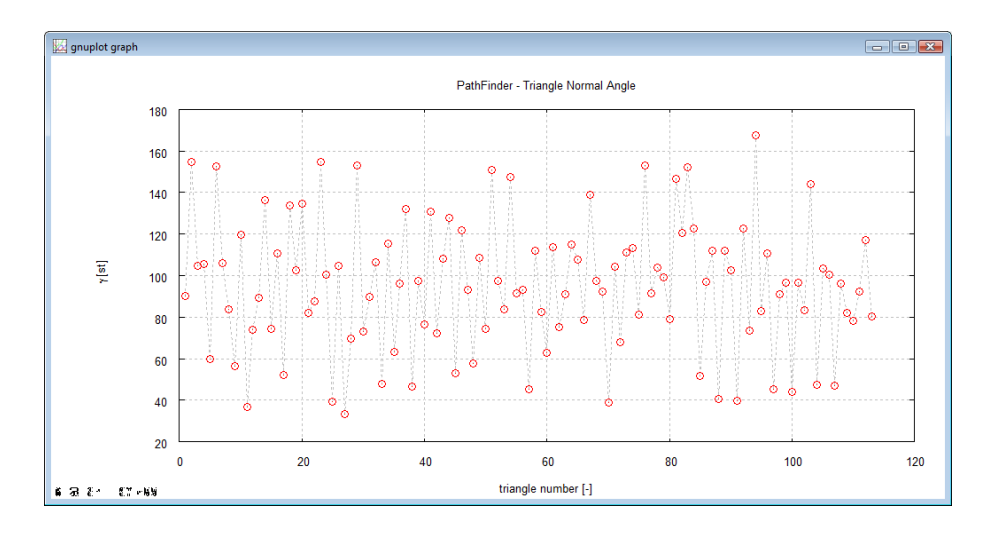

Rys. 19. Przykład rozkładu  $I_{\gamma}$  dla TNM i h $_{0} =$  l<sub>ave</sub>

Podczas prac nad metodą TNM dla  $h_0 = l_{ave}$  okazało się, że mniej więcej w 2/3 wysokości złoża wstępuje jakaś anomalia prowadząca do "rozbiegnięcia" się algorytmu. Zagadnienie to rozwinięto w punkcie 13. Od tego miejsca wszystkie kolejne trójkąty miały coraz większą powierzchnię (Rys. 20). Ponieważ tak znaczny przyrost wielkości powierzchni pola (nawet kilkadziesiąt razy) był nie do przyjęcia, zdecydowano się na wprowadzenie procedury korygującej punkty bieżącego trójkąta jeśli jego powierzchnia przekroczy wartość krytyczną *Acr* . Za wartość krytyczną uznano takie powiększenie trójkąta idealnego (równobocznego), które umożliwiłoby umieszczenie w jego środku kolejnej sfery o średnicy *ave d* . Zagadnienie to ilustruje Rys. 21.

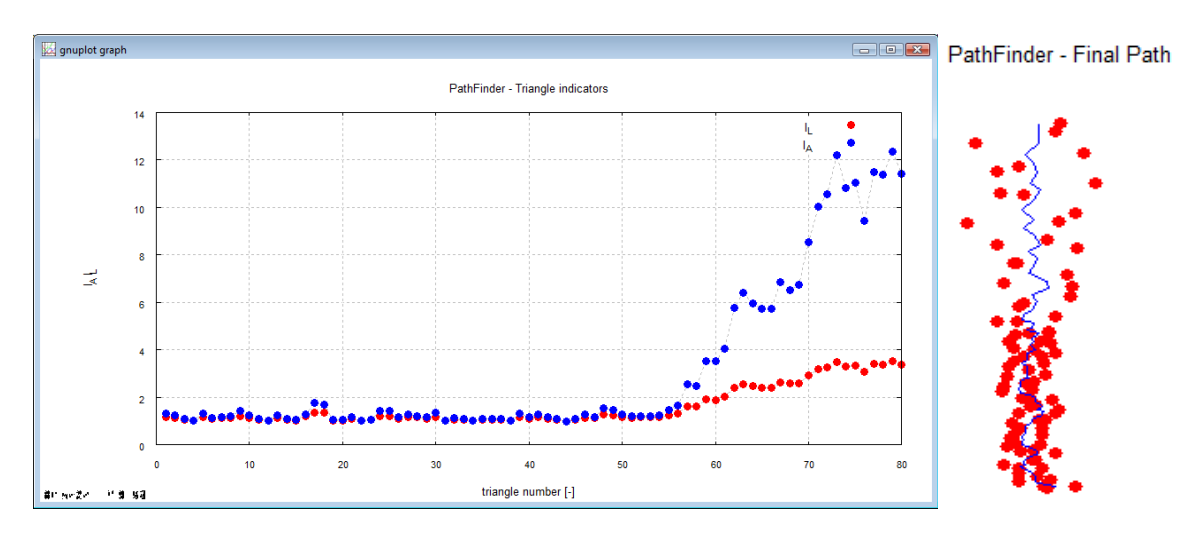

Rys. 20. Przykład "rozbiegania" się algorytmu obliczeniowego dla TNM i  $h_0 = l_{ave}$ 

Ponieważ w układzie jak na Rys. 21:

$$
A_0 = \frac{\sqrt{3}}{4} \cdot d_{ave}^2 \tag{20}
$$

a

$$
A_{cr} = 3 \cdot \frac{\sqrt{3}}{4} \cdot d_{ave}^2, \tag{21}
$$

To krytyczny wskaźnik powierzchni

$$
I_A^{cr} = \frac{3 \cdot \frac{\sqrt{3}}{4} \cdot d_{ave}^2}{\frac{\sqrt{3}}{4} \cdot d_{ave}^2} = 3.
$$
 (22)

Jeżeli zatem w którymś kroku wartość wskaźnika powierzchni jest większa lub równa  $I_A^{cr}$ , następuje nowe wyszukiwanie trzech najbliższych sfer, względem środka dotychczasowego trójkąta, i zmiana numerów sfer bieżącego trójkąta. Po tej korekcie algorytm jest powtarzany (żeby obliczyć współrzędne wierzchołków, środka itp.) a następnie kontynuowany. Sumaryczna liczba tak wykonanych korekt widoczna jest w raporcie końcowym.

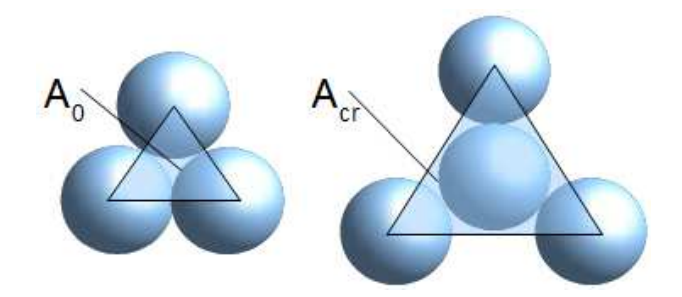

Rys. 21. Ilustracja do zagadnienia trójkąta krytycznego

Po zastosowaniu powyższej korekty jakość ścieżki dla tej metody uległa znacznej poprawie (Rys. 22), mimo że skorygowano tylko 5 trójkątów. W dalszym ciągu można zauważyć pewien lokalny przyrost powierzchni trójkątów (przy czym zawsze *I <sup>A</sup>* < 3 ), ale jest on zapewne związany z nieco luźniejszym ułożeniem cząstek w tym obszarze. Jest to zasadniczo zgodne z wynikami symulacji w programie PVF3D, w których daje się zauważyć niewielkie lokalne zmiany porowatości w całej przestrzeni złoża (patrz punkt 13).

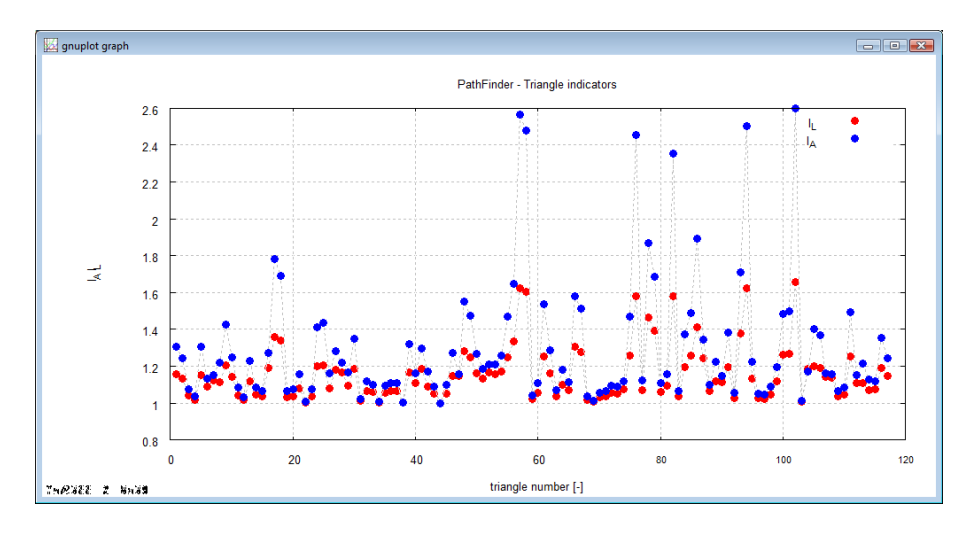

Rys. 22. Rozkład wskaźnika  $I_A$  dla TNM i h<sub>0</sub> = l<sub>ave</sub> po zastosowaniu korekty

Wyniki obliczeń przeprowadzonych dla czterech opisanych tu metod zawarte są w Tabeli 1. Wizualizacja ścieżek widoczna jest na Rys. 10. Wszystkie wyniki TNM i  $h_0 = l_{ave}$  uwzględniają metodę korekcji opartą na  $I_A^{cr}$ .

| Met.       | $h_{0}$   |         | $C_{\nu}$                | $n_{p}$ |         |         | $E_{A}$                          | $E_{\scriptscriptstyle R}$ | KC      |
|------------|-----------|---------|--------------------------|---------|---------|---------|----------------------------------|----------------------------|---------|
| TCM        | ave       | 1.0     | $\overline{\phantom{0}}$ | 74      | 0.25805 | 0.28406 | 1.21177   15049234.3             | 3980                       | 1439430 |
| TCM        | $d_{ave}$ | 1.0     | -                        | 83      | 0.25805 |         | $0.28715$   1.23826   15049234.3 | 3980                       | 1470903 |
| <b>TNM</b> | ave       | $1.0\,$ | 1.0                      | 119     | 0.25805 | 0.31867 | $1.52501$   15049234.3           | 3980                       | 1811536 |
| <b>TNM</b> | $d_{ave}$ | 1.0     | 1.0                      | 128     | 0.25805 | 0.31531 | 1.49299   15049234.3             | 3980                       | 1773498 |

Tabela. 1. Wyniki obliczeń

#### **7. Wskaźnik efektywności szukania wierzchołka czworościanu**

Aby określić skuteczność metody obliczania "punktu szukania" zdefiniowano nowy wskaźnik jakości ścieżki *I<sub>F</sub>*. Wskaźnik ten daje informacje, jak blisko jest od bieżącego "punktu szukania" do środka rzeczywistej sfery. Wskaźnik ten ma postać:

$$
I_F = \frac{\sqrt{(x_f - x_4)^2 + (y_f - y_4)^2 + (z_f - z_4)^2}}{0.5 \cdot d_{ave}}.
$$
 (23)

Jeżeli wartość wskaźnika jest mniejsza od jedności, oznacza to, że punkt szukania znajduje się wewnątrz rzeczywistej sfery (odległość do środka sfery jest mniejsza niż jej promień). Przypadek taki oznacza, że punk szukania określony został wręcz idealnie, pozwalając na wyszukanie dokładnie tej sfery co trzeba. Wskaźnik większy od jedności oznacza, że punkt szukania znajduje się gdzieś w przestrzeni między sferami. Wyniki obliczeń wskaźnika  $I_F$  dla omawianych wcześniej 4 podstawowych przypadków przedstawiono na Rys. 23 i 24. Widać, że w TNM skuteczność wyszukiwania sfer jest bardzo wysoka, znacznie większa niż w TCM, która to zasadniczo nie jest zgodna z wcześniejszym założeniem dotyczącym "czworościennej" struktury najmniejszych fragmentów złoża w 3D (jest to zasadniczy powód, dla którego TCM należy wykluczyć z dalszych rozważań). Na Rys. 24 widać również zależność między skutecznością wyszukiwania a zagęszczeniem złoża (patrz Rys. 44).

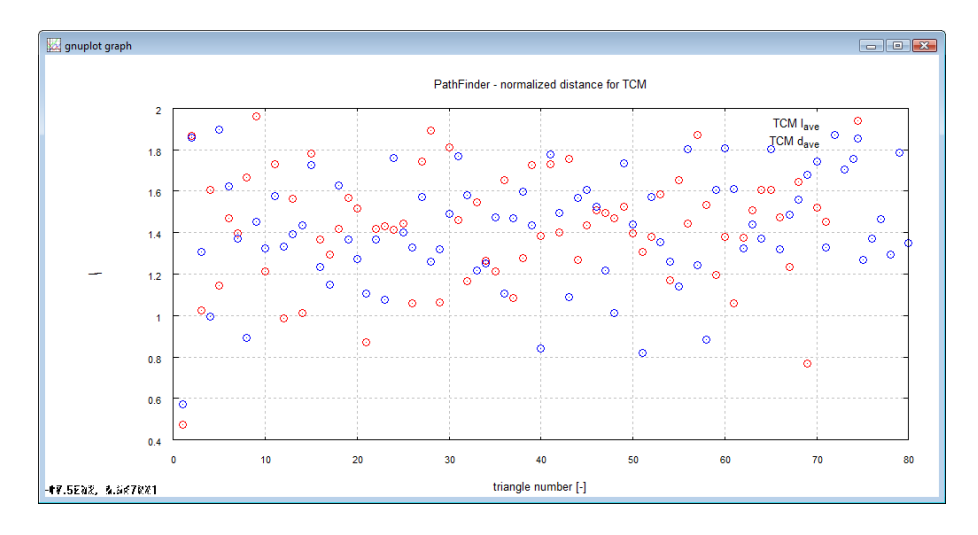

Rys. 23. Rozkład wskaźnika  $\boldsymbol{I}_F$ dla TCM

W niektórych dalszych analizach wykorzystywano najczęściej średnią wartość tego współczynnika oznaczoną jako *<sup>F</sup> I* . Wielkość daje uogólnioną informację o jakości metody wyszukiwania sfer.

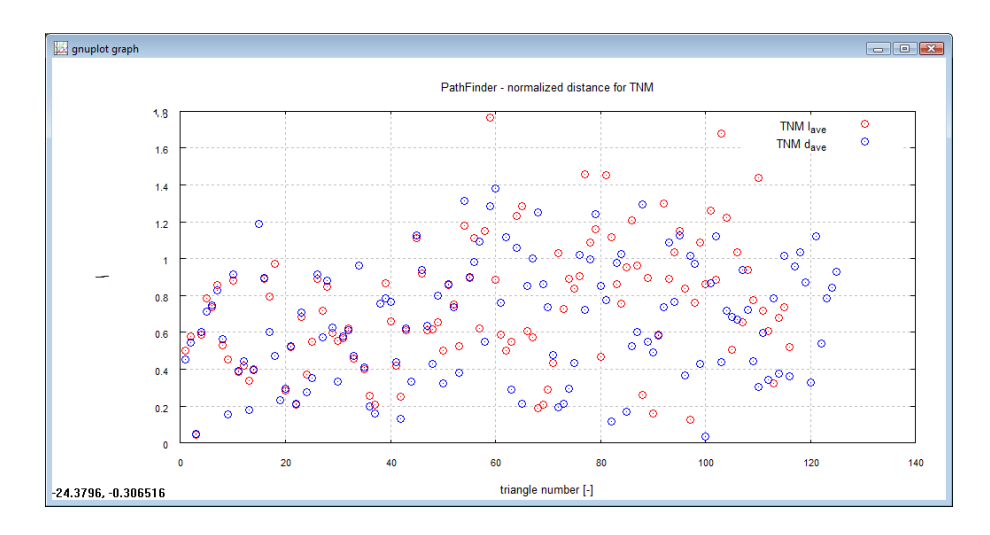

Rys. 24. Rozkład wskaźnika $\boldsymbol{I}_F$ dla TNM

#### **8. Wrażliwość na korektę wymiaru charakterystycznego**

Kolejnym etapem badań było sprawdzenie wrażliwości metody na zmianę współczynnika *C<sup>h</sup>* . Wyniki obliczeń przedstawiono na Rys. 25-27. Okazało się, że TCM jest znacznie bardziej wrażliwy na zmianę współczynnika *C<sup>h</sup>* niż TNM. Potwierdza to wniosek wcześniejszych rozważań mówiący, że kolejna sfera powinna znajdować się "ponad" trójkątem w kierunku jego normalnej. TNM został uznany ostatecznie za lepszy i bardziej dopasowany do rzeczywistości. Warto zwrócić uwagę, że podobny stopień i charakter wrażliwości wykazywały wszystkie przedstawione na rysunkach wielkości. Ponieważ ostatecznym celem obliczeń jest znalezienie najmniejszej możliwej wartości krętości, uznano że najlepsza wartość współczynnika to  $C_h \approx 0.5$ . Dla tej wartości wszystkie prezentowane krzywe osiągnęły minimum. Na obecnym etapie badań trudno stwierdzić, czy jest to cecha ogólna, słuszna dla każdego złoża składającego się z cząstek sferycznych, czy też cecha konkretnie tego, użytego w obliczeniach, złoża testowego. Wydaje się jednak, że w każdym przypadku należałoby sprawdzić, dla jakiej wartości *C<sup>h</sup>* wyniki się minimalizują i tą wartość uznać za poprawną. Ostatecznie, poprzez analizę wrażliwości, można wyeliminować tą stałą modelu, co zawsze zwiększa wartość każdego modelu matematycznego.

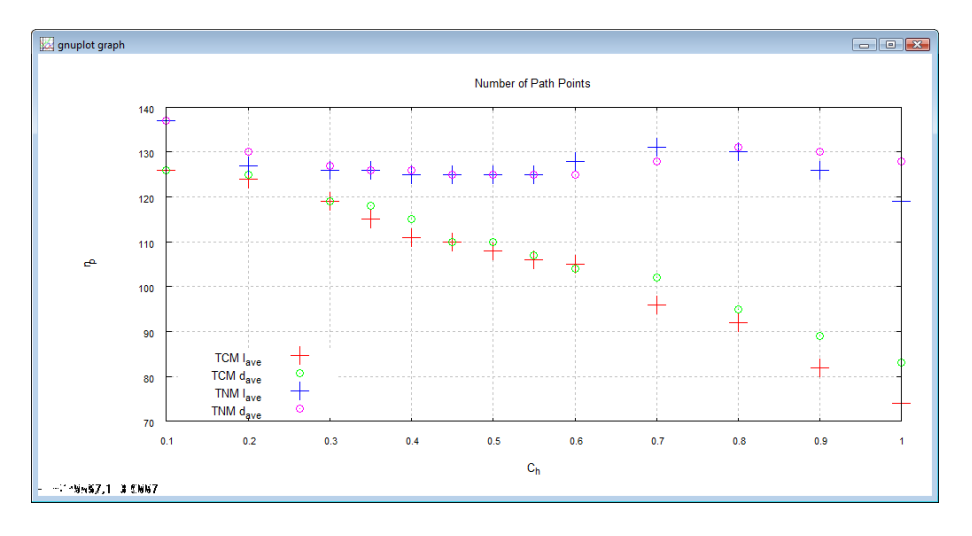

Rys. 25. Zależność między współczynnikiem *C<sup>h</sup>* a liczbą punktów ścieżki

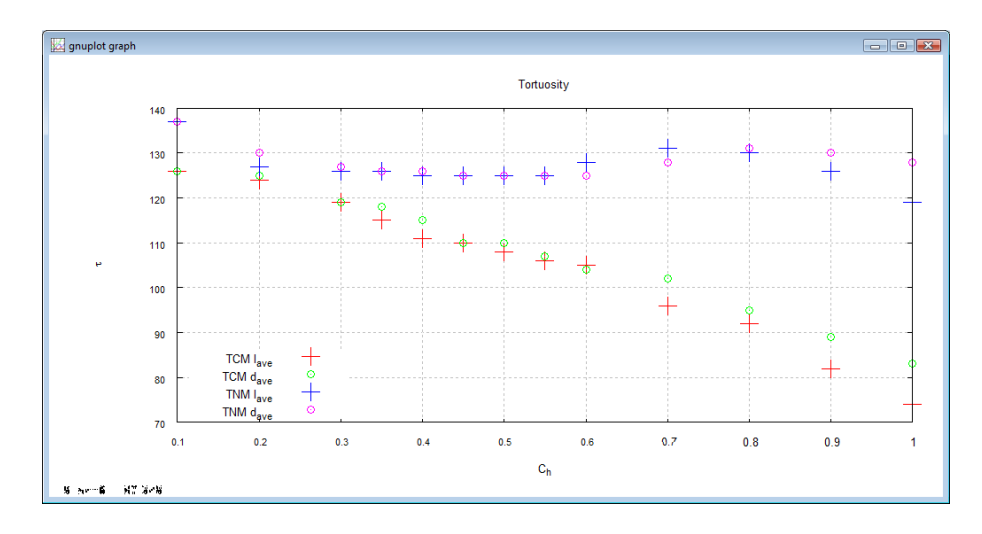

Rys. 26. Zależność między współczynnikiem *C<sup>h</sup>* a wartością tortuosity

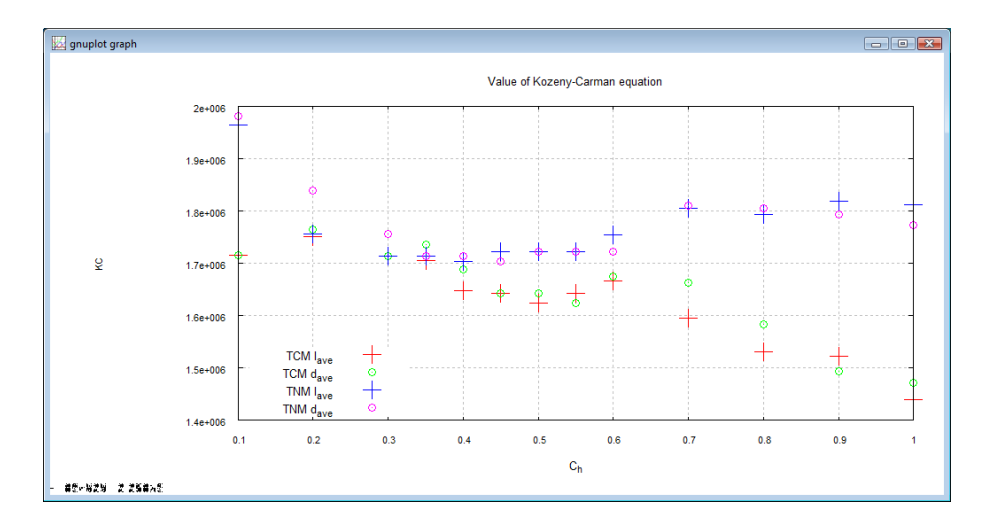

Rys. 27. Zależność między współczynnikiem *C<sup>h</sup>* a wartością wzoru Kozery-Carmana

Optymalną wartość wskaźnika  $C_h$  wyjaśnić można na podstawie Rys. 28. Otóż dla  $C_h = 1$ "punkt szukania" znajduje się stosunkowo wysoko i może się zdarzyć (a testy pokazują, że tak się czasami dzieje), że najbliższą wyszukaną sferą będzie sfera leżąca powyżej punktu szukania. Jednocześnie pominięta zostanie inna sfera, stanowiąca w rzeczywistości wierzchołek czworościanu. Dzieje się tak, ponieważ pomiędzy obszarem wyszukiwania (czerwony okrąg na rysunku), a powierzchnią trójkąta (czarna linia) znajduje się pewien niesprawdzony obszar (obszar zakreskowany). Zmniejszenie wysokości "punktu szukania", eliminuje ten obszar, przez co wzrasta pewność co do tego, że odnaleziono rzeczywisty wierzchołek czworościanu.

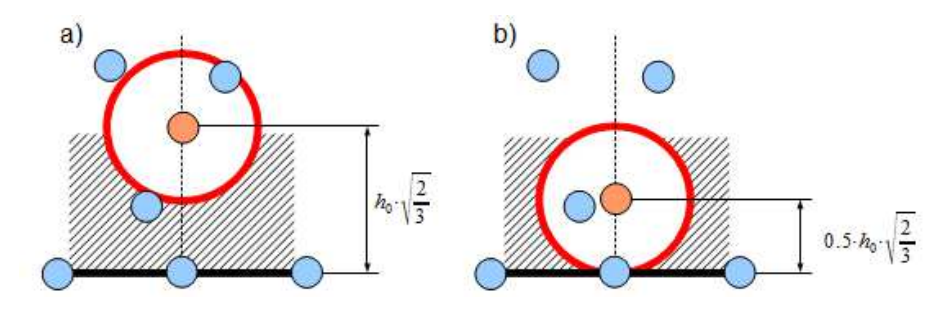

Rys. 28. Schematyczne wyjaśnienie dotyczące optymalnej wartości współczynnika *Ch*

## 9. Wrażliwość na korektę pochylenia "normalnej"

Kolejnym etapem badań było przetestowanie wrażliwości modelu na zmianę pochylenia "normalnej" trójkąta. Chodziło tu o sprawdzenie, czy nieznaczne przechylenie "normalnej" w kierunku górnej powierzchni złoża nie skróci ścieżki i nie zmniejszy wartości krętość (model TNM dążyłby wówczas do modelu TCM). Wyniki obliczeń dla modeli TNM i  $C_h = 1$  widoczne są na Rys. 29-31.

Ostatecznie uznano, że prezentowane tu podejście nie posiada dobrej motywacji fizycznej i nie powinno byś stosowane. W dalszej części badań zostało przyjęte, że współczynnik  $C_\gamma = 1$ .

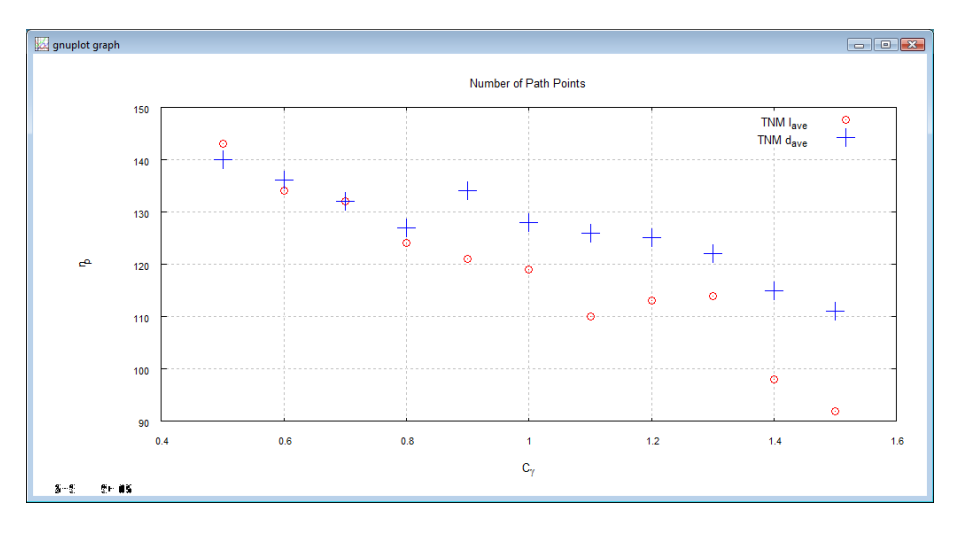

Rys. 29. Zależność między współczynnikiem *C*<sup>γ</sup> a liczbą punktów ścieżki

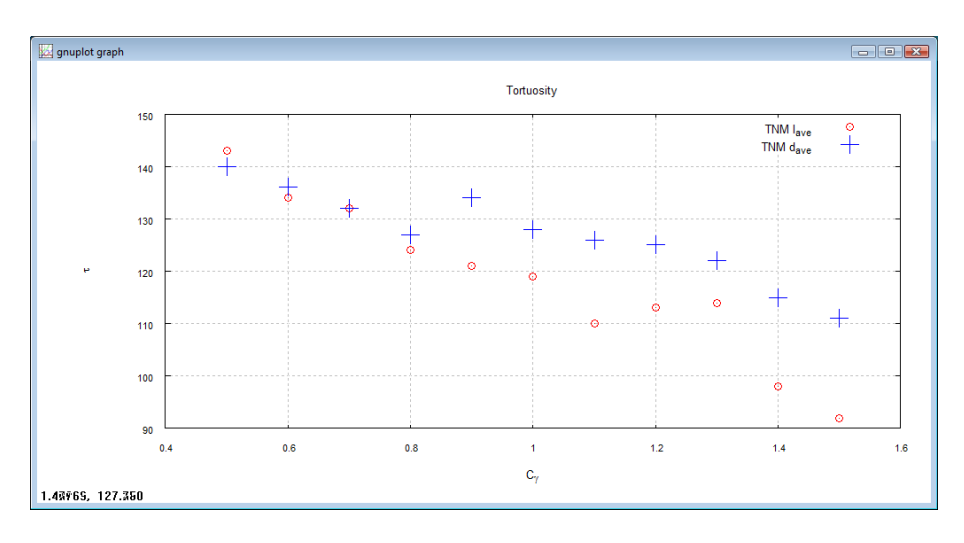

Rys. 30. Zależność między współczynnikiem *C*<sup>γ</sup> a wartością tortuosity

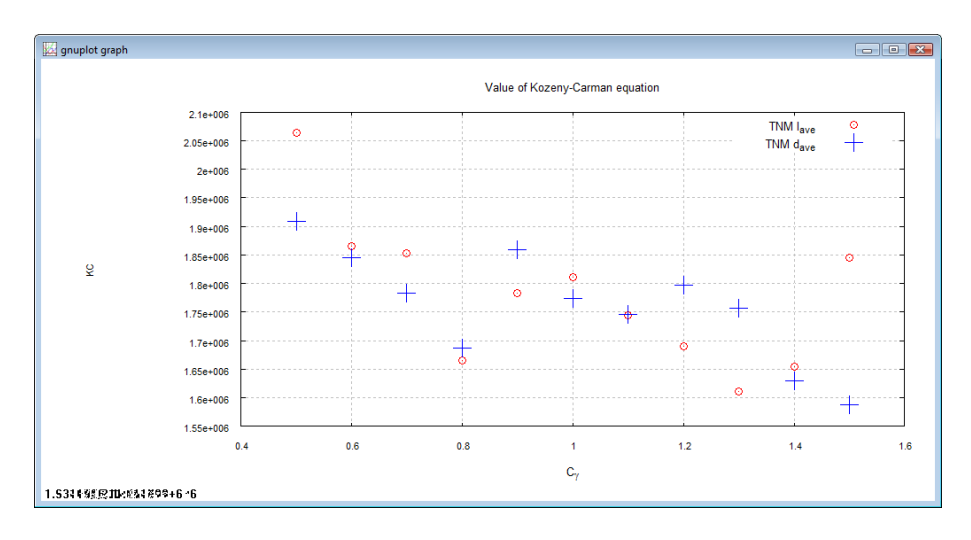

Rys. 31. Zależność między współczynnikiem *C*<sup>γ</sup> a wartością wzoru Kozeny-Carmana

## **10. Wymiar charakterystyczny jako funkcja wskaźnika** *<sup>A</sup> I*

W przypadku, gdy wszystkie sfery dotykają się tworząc czworościan foremny, wierzchołek będzie maksymalnie oddalony od podstawy. W miarę jednak wzrostu odległości między sferami tworzącymi podstawę, sfera wierzchołka zacznie "wpadać" pomiędzy sfery podstawy. Można zatem zapisać, że jeżeli

$$
I_A \to I_A^{cr},\tag{24}
$$

to

$$
h \to 0. \tag{25}
$$

Wniosek z tego taki, że zasadniczo nie powinno się stosować stałej wartości współczynnika korekcyjnego  $C_h$  lecz funkcję  $C_h^f$  zależną od  $I_A$ :

$$
h = h_0 \cdot 2 \cdot C_h^f \cdot \sqrt{\frac{2}{3}},\tag{26}
$$

przy czym

$$
\begin{cases}\nC_h^f(I_A = \overline{I_A}) = h_0 \cdot \sqrt{\frac{2}{3}} \\
C_h^f(I_A = I_A^{cr}) = 0\n\end{cases} \tag{27}
$$

Można zaproponować następującą funkcję spełniającą te kryteria

$$
C_h^f(I_A) = 1 - \frac{\exp(a \cdot (I_A - b))}{1 + \exp(a \cdot (I_A - b))}.
$$
\n
$$
(28)
$$

Wykres funkcji  $C_h^f(I_A)$  przedstawiono na Rys. 32.

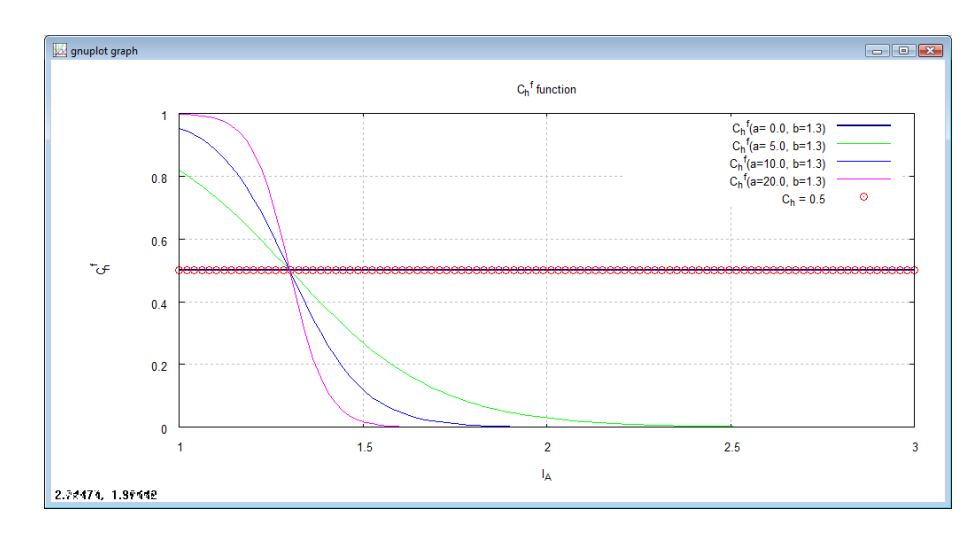

Rys. 32. Wykres funkcji korygującej  $C_h^f$ 

Funkcja  $C_h^f(I_A)$  posiada dwa współczynniki. Współczynnik *a* odpowiedzialny jest za stopień pochylenia krzywej. Można ustalić dokładniej wartość tego współczynnika stosując kryterium minimalnej długości ścieżki lub minimalnej tortuosity.

Współczynnik *b* powinien być równy średniej wartości *<sup>A</sup> I* obliczonej dla całego złoża. Dzięki temu, w przypadku napotkania "standardowego" trójkąta

$$
C_h^f = 0.5 \cdot C_h \,. \tag{29}
$$

Podczas badań wyliczono, że wartość  $I_A \approx 1.3$ .

Na Rys. 33 przedstawiono wyniki obliczeń dla różnych wartości współczynnika *a* . Okazało się, że po wprowadzeniu funkcji  $C_h^f$  wartość krętości znacznie się zmniejszyła i jest na oczekiwanym poziomie dla 3 < *a* < 9 . Liczba wyszukanych sfer dla tego zakresu jest taka sama (Rys. 34). Warto zwrócić uwagę, że wraz ze wzrostem w tym przedziale współczynnika *a* , poprawia się średnia wartość wskaźnika *<sup>F</sup> I* i dla *a* = 9 jest ona mniejsza niż 8.0 , co można uznać za wynik bardzo dobry.

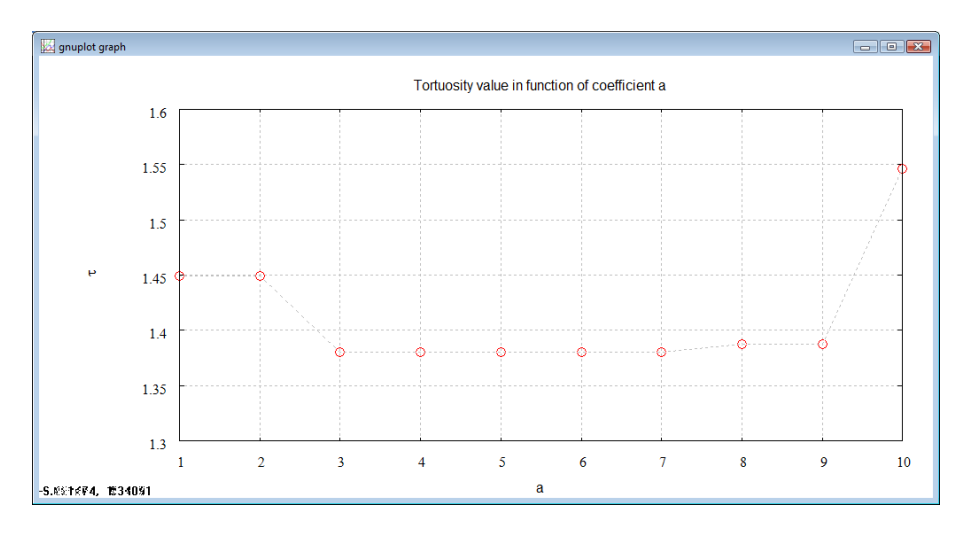

Rys. 33. Wartość krętości w funkcji współczynnika *a*

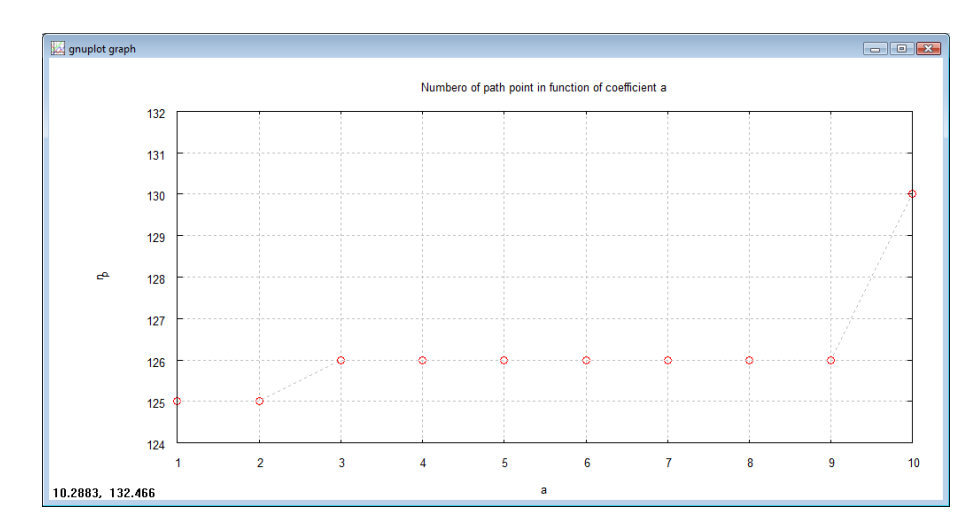

Rys. 34. Liczba sfer otaczających ścieżkę w funkcji współczynnika *a*

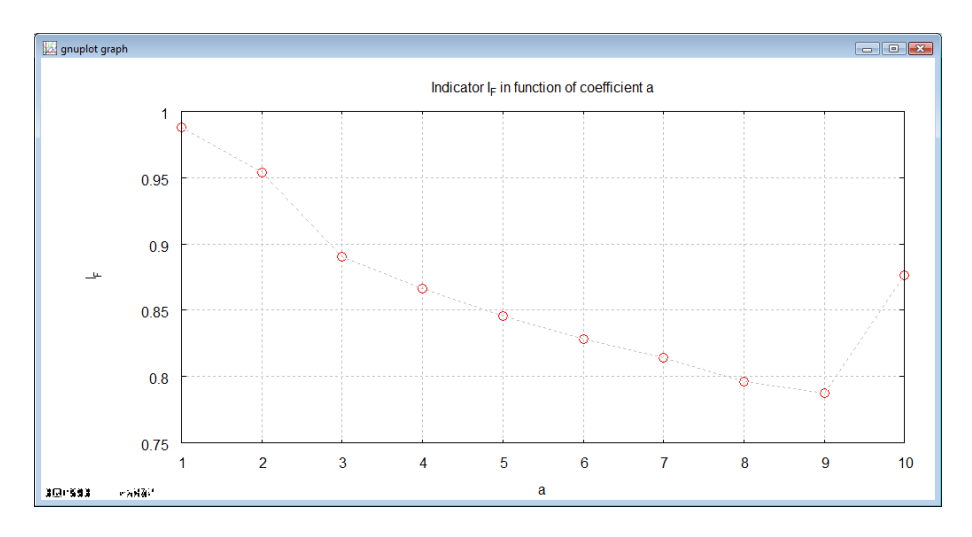

Rys. 35. Średnia wartość wskaźnika  $I_F$  w funkcji współczynnika  $a$ 

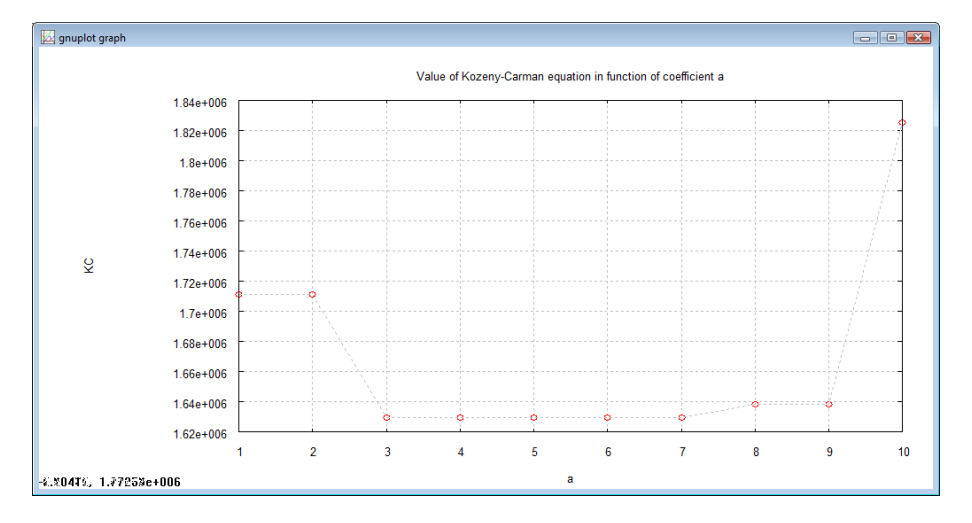

Rys. 36. Wartość równania Kozery-Carmana w funkcji współczynnika *a*

Warto zwrócić jeszcze uwagę, że gdy  $a = 0$ , to krzywa  $C_h^f(I_A)$  staje się poziomą linią prostą, a wartość funkcji wynosi zawsze 0.5. Oznacza to, że wyniki dla  $C_h = 0.5$  oraz  $C_h^f (a = 0, b = 1.3)$ *h* powinny być takie same. Wykonane testy całkowicie to potwierdzają.

## **11. Dobór punktu startowego i liczenie średniej wartości tortuosity**

Wszystkie prowadzone do tej pory rozważania dotyczyły przypadku, w którym punkt startowy położony był centralnie w środku złoża. W tej części badań sprawdzono jak wielkie będą różnice w wynikach, jeśli do obliczeń przyjmie się różne punkty startowe. Oprócz punktu centralnego przyjęto jeszcze cztery punkty dodatkowe, leżące w połowie odległości między centrum a ścianką zbiornika na ujemnych i dodatnich osiach X i krętości (patrz Rys. 37 i 38). Obliczenia zapisano w Tabeli 4 i w Tabeli 5.

| Położenie | $n_{p}$ | $\mathbf{I}_F$ |         | KC            |
|-----------|---------|----------------|---------|---------------|
| $+x$      | 125     | 1,02503        | 1,44958 | 1721930,07710 |
| -х        | 130     | 1,02578        | 1,51340 | 1797734,02860 |
| ナィ        | 129     | 1,01683        | 1,51845 | 1803737,05410 |
|           | 129     | 1,00480        | 1,48376 | 1762528,26340 |
|           | 128     | 0,99598        | 1,45603 | 1729589,67280 |
| Srednia:  | 128,20  | 1,01368        | 1,48424 | 1763103,81920 |

Tabela 4. Wyniki obliczeń dla 5-ciu punktów startowych i TNM,  $h_0 = l_{ave}$ ,  $C_h = 0.5$ 

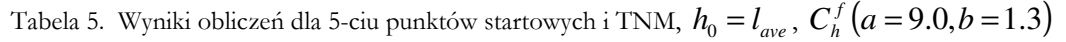

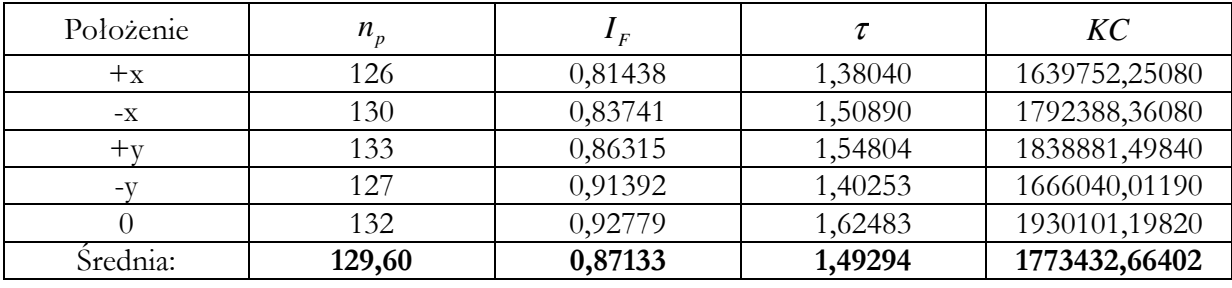

Okazuje się, że w zależności od doboru "punktu startowego" długości ścieżek są inne. Potwierdza to potrzebę wykonywania obliczeń w wielu miejscach złoża oraz uśredniania wartości. Kwestią dyskusyjną jest przyjęcie założenia o liczbie takich obliczeń. W dalszej części prac przyjęto, że wystarczy pięć takich miejsc.

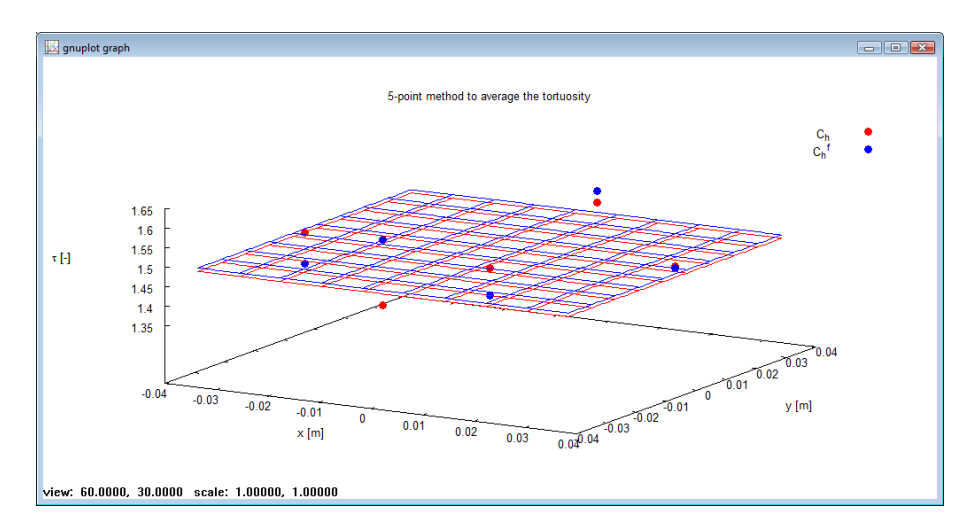

Rys. 37. Wartości krętości dla modelu TNM,  $h_0 = l_{ave}$ 

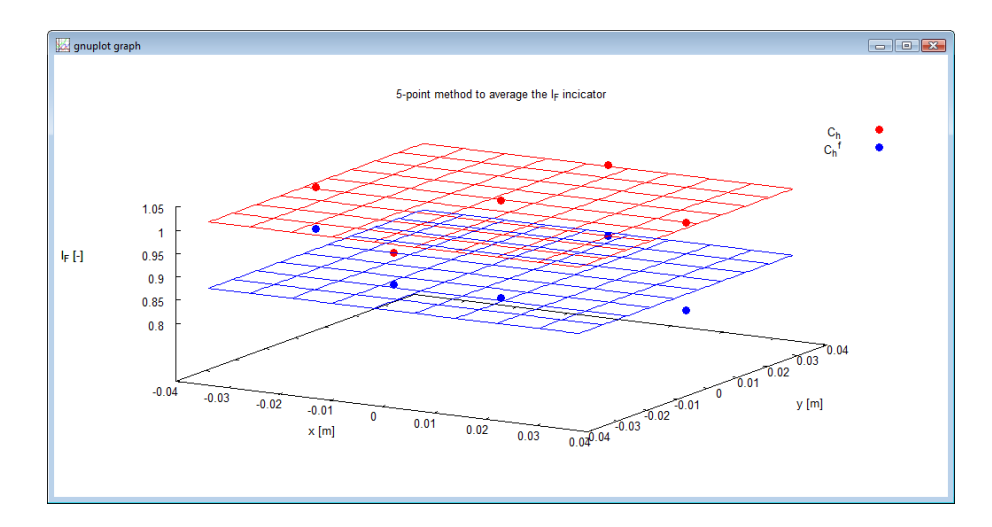

Rys. 38. Wartości wskaźnika  $I_F$  dla modelu TNM,  $h_0 = l_{ave}$ ,  $C_h^f (a = 9.0, b = 1.3)$ *h*

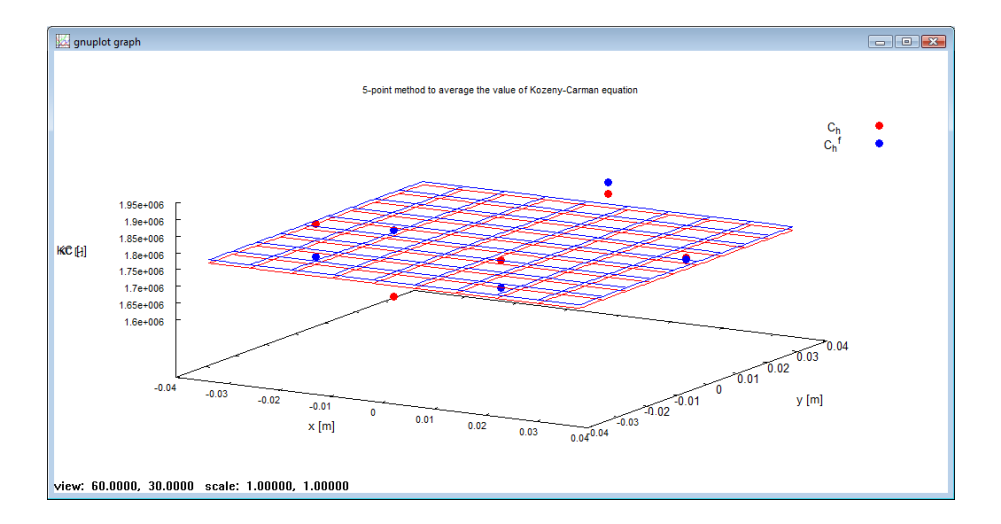

Rys. 39. Wartości wyniku równania Kozery-Carmana dla modelu TNM,  $h_0 = l_{ave}$  ,  $C_h^f \big( a = 9.0, b = 1.3 \big)$ *h*

Wizualizacja ścieżek dla obu tych metod widoczna jest na Rys. 40 i 41.

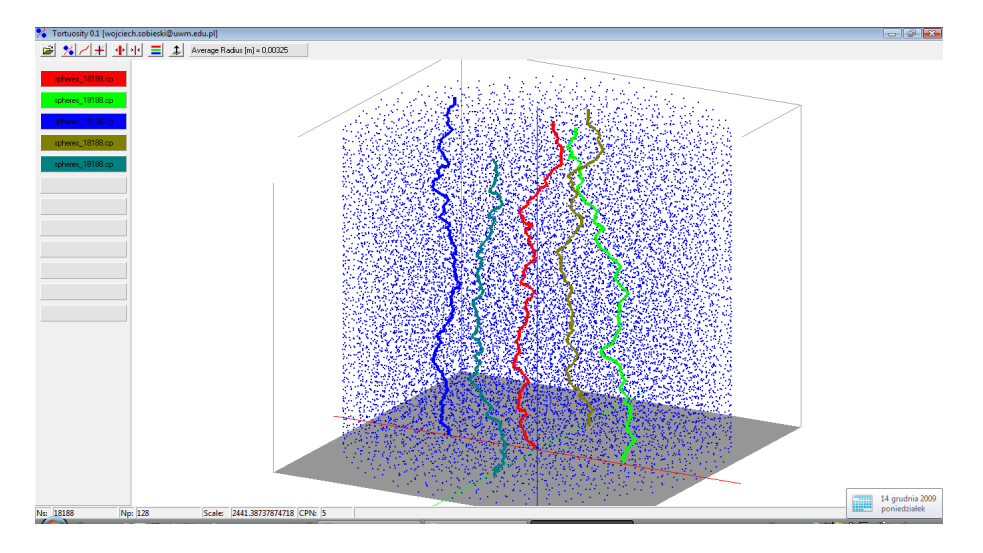

Rys. 40. Wizualizacja ścieżek dla TNM,  $h_0 = l_{ave}$ ,  $C_h = 0.5$ 

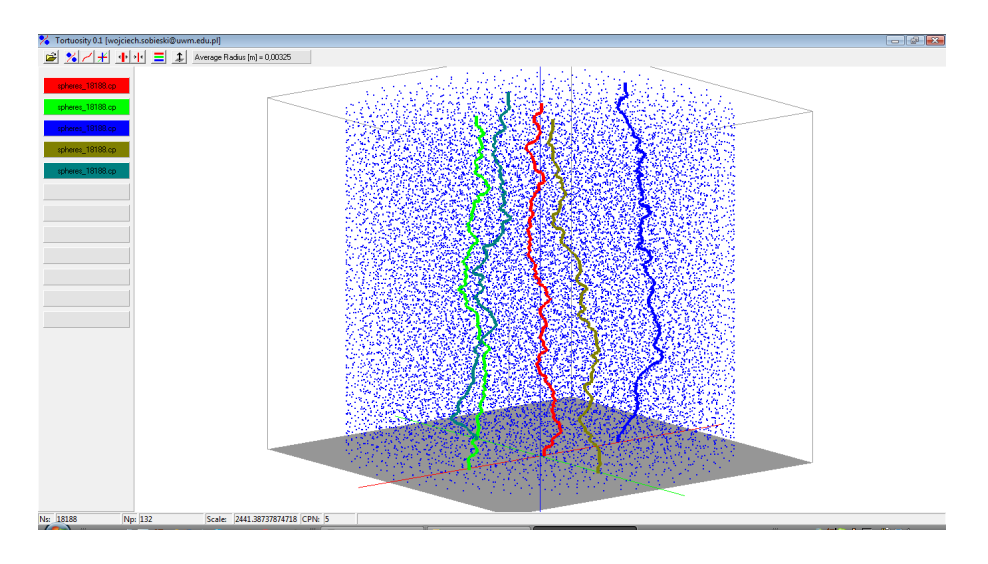

Rys. 41. Wizualizacja ścieżek dla TNM,  $h_0 = l_{ave}$ ,  $C_h^f (a = 9.0, b = 1.3)$ *h*

#### **12. Obliczanie porowatości złoża**

Opracowany program, dzięki temu, że dostępne są informacje o liczbie i rozmiarach wszystkich sfer w złożu, umożliwia obliczenie porowatości złoża. Zastosowano tu standardowy wzór na porowatość:

$$
e = 1 - \frac{V_s}{V_{bin}},\tag{30}
$$

gdzie  $V_s$  jest sumaryczną objętością wszystkich cząstek [m<sup>3</sup>]:

$$
V_s = \sum_{i=1}^{n_s} \frac{\pi \cdot d_i^3}{6},\tag{31}
$$

zaś *V<sub>bin</sub>* objętością zbiornika [m<sup>3</sup>]

$$
V_{\text{bin}} = \pi \cdot \left(\frac{D_{\text{bin}}}{2}\right)^2 \cdot (z(n_s) - z(1) + d_{\text{ave}}).
$$
 (32)

Symbol *Dbin* oznacza średnicę zbiornika, w którym znajdowało się złoże testowe [m].

Wyznaczona w ten sposób porowatość *e* = 0.4265. Jest ona nieznacznie większa od porowatości zmierzonej doświadczalnie  $e_{\text{exp}} = 0.408$ . Przyczyną tej niewielkiej różnicy jest prawdopodobnie sposób liczenia objętości zbiornika, a konkretnie jego wysokości. Została ona obliczona jako różnica między współrzędną Z najwyższej i najniższej sfery w złożu. Do tej wartości dodano jeszcze dwukrotny promień sfery. Wzór ten zawiera pewien błąd logiczny, ponieważ górna powierzchnia złoża nie była doskonale płaska (tak jak dolna). Skutkiem tego do obliczania porowatości uwzględniono pewien niewielki, ale pusty obszar znajdujący się w pomiędzy ostatnią warstwą sfer a płaszczyzną znajdującą się na wysokości 2  $(n_s) - z(1) + \frac{a_{ave}}{2}$  $z(n_s) - z(1) + \frac{d_{ave}}{2}$ . Na Rys. 42 jest to pusty obszar widoczny pod szarą linią reprezentującą wspomnianą tu płaszczyznę. Wydaje się, że

wzór na objętość zbiornika (a rzeczywiście złoża) powinien zawierać korektę wynikającą z tego zagadnienia.

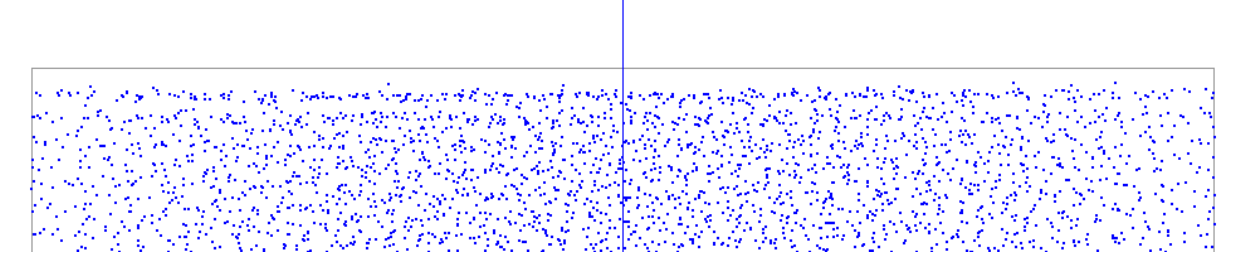

Rys. 42. Wizualizacja górnej powierzchni zbiornika.

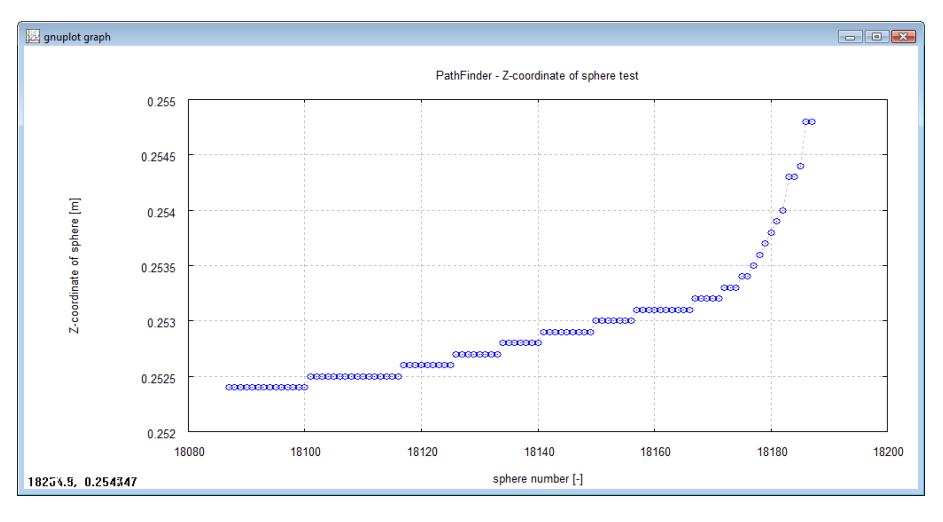

Rys. 43. Współrzędne stu najwyżej położonych sfer

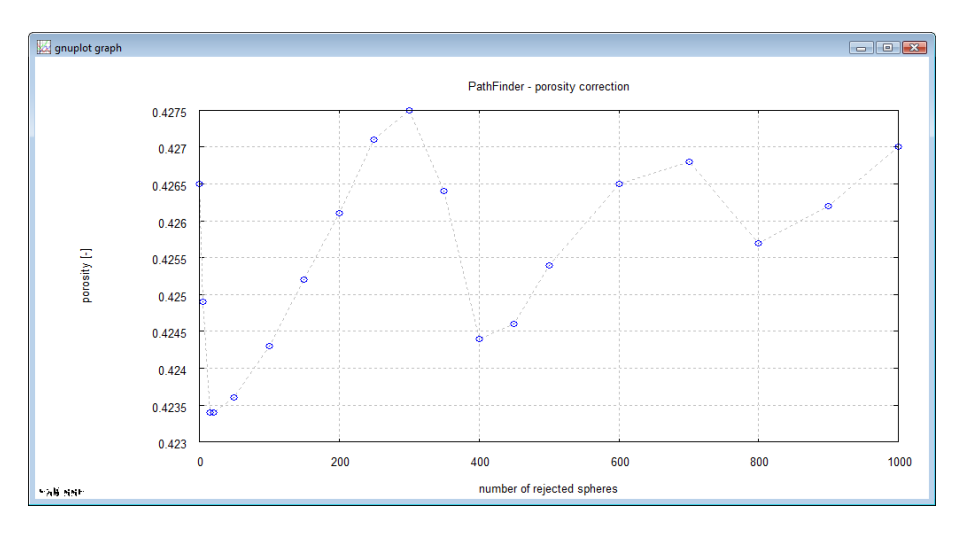

Rys. 44. Zmiana porosity w funkcji liczby usuniętych sfer

Aby wprowadzić taką korektę sprawdzono współrzędną Z najwyższych 100 sfer w złożu. Wynik pokazano na Rys. 43. Okazało się, że pewna liczba sfer położonych na samej górze ułożyła się na innych sferach w taki sposób, że zwiększyło to istotnie ich współrzędne. Analizując Rysunek 43 można dojść do wniosku, że powinno się odrzucić pewną liczbę ostatnich sfer.

Po modyfikacji wzory (31) i (32) przyjmą odpowiednio postać

$$
V_{bin} = \pi \cdot \left(\frac{D_{bin}}{2}\right)^2 \cdot \left(z(n_s - n_{cor}) - z(1) + d_{ave}\right).
$$
 (33)

oraz

$$
V_s = \sum_{i=1}^{n_s - n_{cor}} \frac{\pi \cdot d_i^3}{6},\tag{34}
$$

gdzie *cor n* jest liczbą odrzuconych sfer.

Na Rys. 44 pokazano zmiany porowatości w zależności od liczby sfer "usuniętych" ze złoża. W każdym przypadku korekcie podlegała sumaryczna objętość wszystkich sfer oraz wysokość złoża (czyli objętość zbiornika). Okazało się, że zmiany porowatości są mniejsze niż oczekiwano, a wykonana korekta nie zmienia istotnie wyniku. Oznacza to, że różnice pomiędzy porowatością obliczoną w programie a porowatością pochodzącą z symulacji PFC3D maja inną przyczynę. Być może wynika to z faktu, że korekta wynikająca z usunięcia pewnej liczby najwyżej położonych sfer jest znacznie mniejsza niż zmiany porowatości w złożu na tej wysokości. O tym, że zmiany te są dość znaczne świadczą wyniki zamieszczone w kolejnym punkcie.

#### **13. Wpływ porowatości na jakość ścieżki**

Podczas badań niejednokrotnie zauważono pogorszenie się jakości działania programu od pewnej wysokości, wynoszącej około 2/3 wysokości złoża. To właśnie powyżej tego obszaru pojawiało się zjawisko "rozbiegania" się wielkości trójkątów, co wymusiło zastosowanie korekty opisanej w punkcie 6 (patrz Rys. 20). Przypuszcza się, że zjawisko to wywołane zostało zmianami porowatości złoża. Na Rys. 44 przedstawiono rozkłady porowatości – uzyskane z programu PVC3D – dla pięciu miejsc złoża: w środku, oraz w czterech punktach znajdujących się na poszczególnych półosiach okładu współrzędnych, współrzędnych połowie odległości między środkiem zbiornika a ścianą. Miejsca te oznaczono odpowiednio jako "+x", "-x", "+y" oraz "-y". Na Rys. 45 widać, że algorytm pogarszał się po minięciu wysokości złoża, na której obserwowano najmniejszą porowatość.

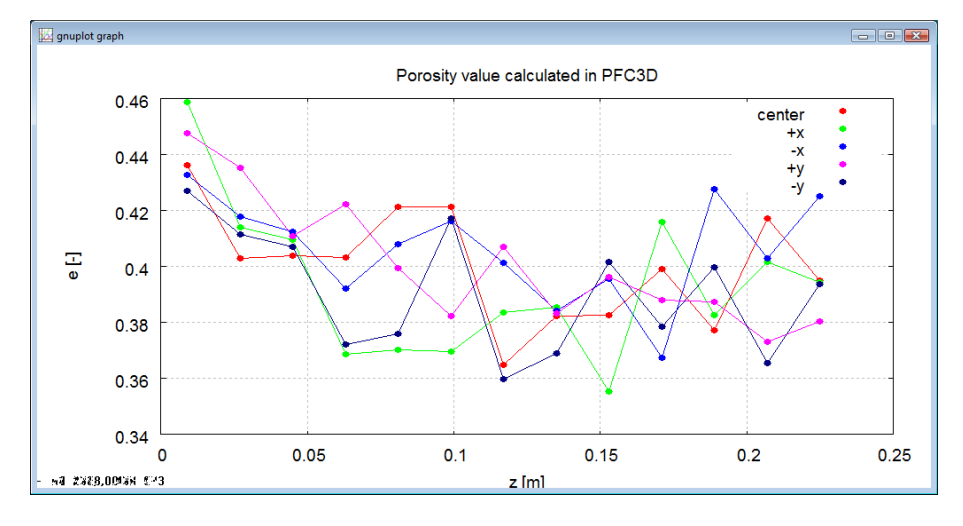

Rys. 45. Rozkład porowatości uzyskany z programu PFC3D

#### **14. Analiza wrażliwość modelu Ergun**

Jednym z zadań tworzonego programu jest obliczanie członów równań umożliwiających obliczanie spadku ciśnienia podczas przepływu płynu przez złoże porowate. Obecnie program uwzględnia dwa takie modele: model Ergun oraz model Kozeny-Carmana. Model Ergun (1952) ma następująca postać:

$$
-\frac{dp}{dL} = 150 \cdot \frac{(1-e)^2}{e^3 \cdot d_{ave}^2} \cdot \mu \cdot v + 1.75 \cdot \frac{(1-e)}{e^3 \cdot d_{ave}} \cdot \rho \cdot v^2,
$$
\n(35)

gdzie: v – prędkość filtracji [m/s], ρ – gęstość płynu [kg/m<sup>3</sup>], μ – dynamiczny współczynnik lepkości [kg/(m. s)]. Wzór Ergun można zapisać inaczej

$$
-\frac{dp}{dL} = A_E \cdot \mu \cdot v + B_E \cdot \rho \cdot v^2 \tag{36}
$$

gdzie

$$
A_E = 150 \cdot \frac{(1-e)^2}{e^3 \cdot d_{ave}^2},\tag{37}
$$

zaś

$$
B_E = 1.75 \cdot \frac{(1-e)}{e^3 \cdot d_{ave}}.
$$
\n(38)

Taka postać wzoru odpowiada strukturą popularnemu prawu Forchheimera.

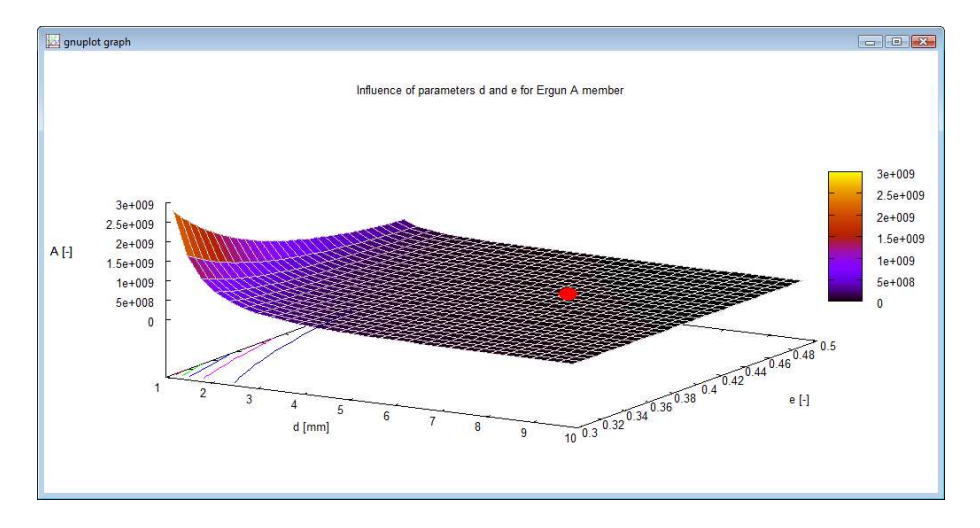

Rys. 46. Wpływ porowatości i średniej średnicy sfer na wartość członu *A* modelu Ergun

W związku z tym, że generalnie wzór Ergun jest funkcją dwóch parametrów geometrycznych, rodzi się pytanie o wrażliwość tego modelu na ich zmianę. Aby to przeanalizować stworzono dodatkowe oprogramowanie, tworzące przestrzenne rozkłady wartości członów *A* i *B* modelu Ergun. Wyniki obliczeń przedstawiono na Rys. 46 i 47. Na rysunkach tych zaznaczono czerwoną kropką położenie odpowiadające wartościom pochodzącym ze złoża testowego. Jak widać oba

punkty znajdują się na płaskim obszarze co oznacza, że niedokładności w wyznaczaniu tych parametrów nie powinny wpłynąć znacząco na wartość spadku ciśnienia uzyskaną przy pomocy tego modelu. Rozkład spadku ciśnienia dla tej formuły przedstawiono na Rys. 48.

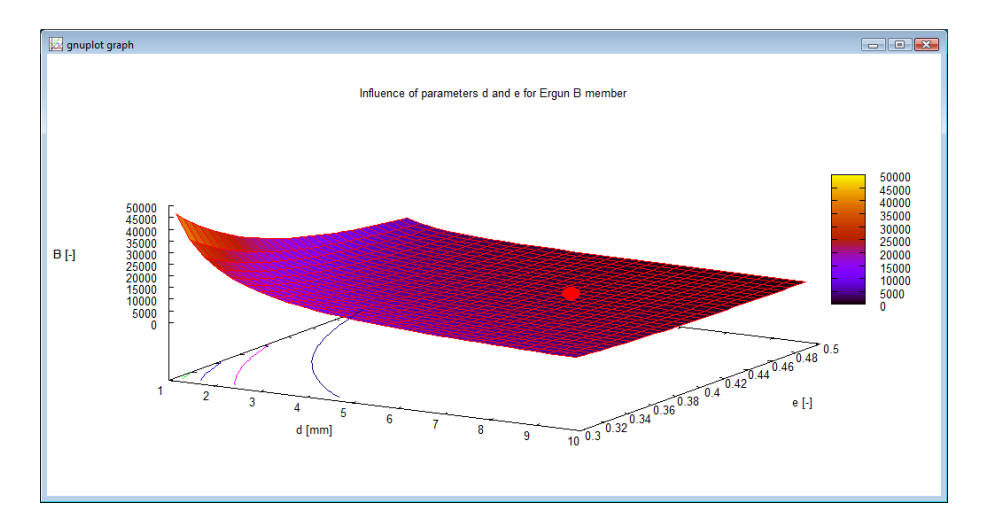

Rys. 47. Wpływ porowatości i średniej średnicy sfer na wartość członu *B* modelu Ergun

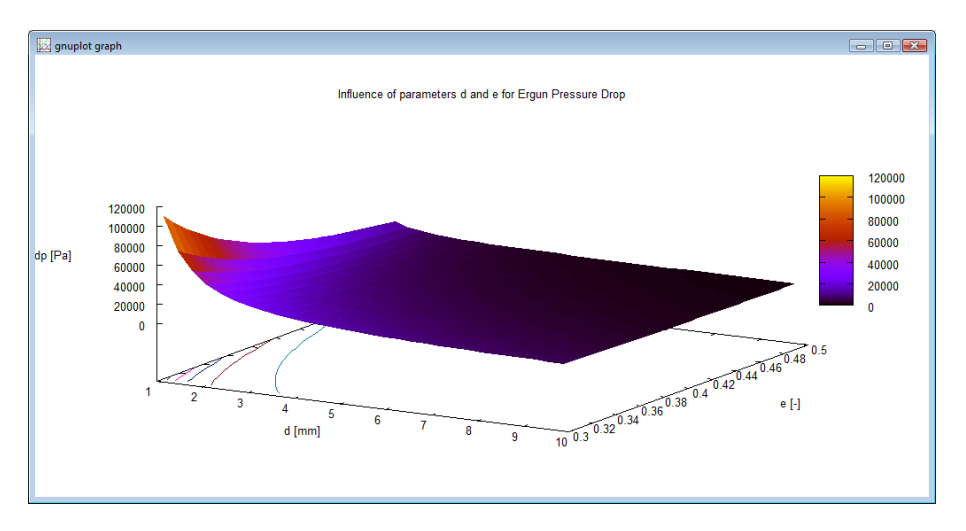

Rys. 48. Wpływ porowatości i średniej średnicy sfer na spadek ciśnienia opisany formułą Ergun

### **15. Analiza wrażliwość modelu Kozery-Carmana**

Jak już wspomniano, drugim modelem zaimplementowanym do programu jest model Kozeny-Carmana. Model ten został opracowany dla dobrze przesortowanego piasku (a więc dla ośrodka o drobniejszej strukturze niż prezentowane w pracy złoże testowe) i ma postać:

$$
-\frac{dp}{dL} = c \cdot \tau \cdot S_0^2 \cdot \frac{(1-e)^2}{e^3} \cdot \mu \cdot v,
$$
\n(39)

gdzie: *c* - stała modelu, *τ* - tortuosity, *S*<sub>0</sub> - powierzchnia charakterystyczna ciała porowatego. Wzór Kozery-Carmana można zapisać w postaci

$$
-\frac{dp}{dL} = A_{KC} \cdot \mu \cdot v, \tag{40}
$$

gdzie

$$
A_{KC} = c \cdot \tau \cdot S_0^2 \cdot \frac{(1-e)^2}{e^3} \,. \tag{41}
$$

Definicja krętości podana była na początku pracy. Powierzchnia charakterystyczna wyznaczana jest ze wzoru:

$$
S_0 = \frac{S_s}{V_{bin}},\tag{42}
$$

gdzie: S<sub>s</sub> - zewnętrzna powierzchnia ciała porowatego [m<sup>2</sup>], V<sub>bin</sub> - objętość złoża [m<sup>3</sup>]. Objętość zbiornika liczono wg formuły (33), zaś powierzchnię cząstek według wzoru

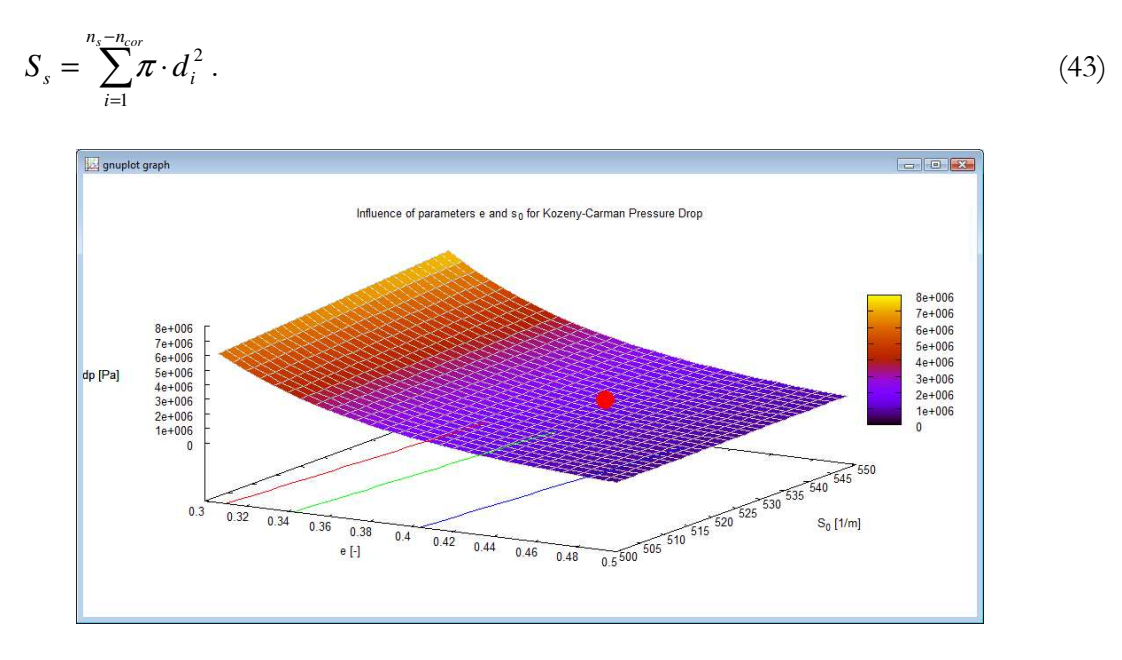

Rys. 49. Wpływ porowatości i powierzchni charakterystycznej ciała porowatego na spadek ciśnienia opisany formułą Kozery-Carmana

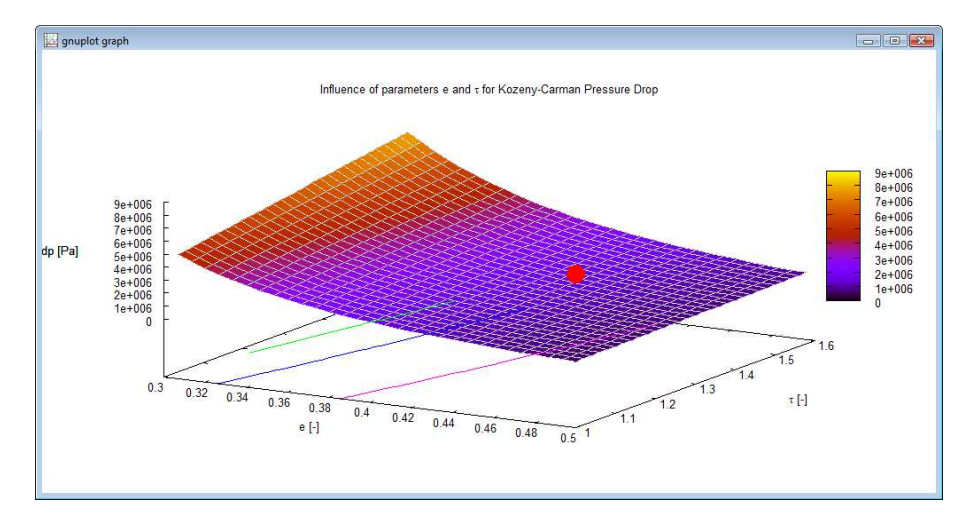

Rys. 50. Wpływ porowatości i krętości na spadek ciśnienia opisany formułą Kozery-Carmana

Wyniki analizy przedstawiono na Rys. 49 i 50. Widać na nich, że model Kozery-Carmana jest znacznie bardziej wrażliwy na zmianę parametrów geometrycznych. Oczekiwano, że tak będzie ze względu na bardziej skomplikowaną formę tego równania, silniej zależną od geometrii ośrodka.

## **16. Wyznaczenie optymalnych parametrów modelu**

Analizując dotychczas wykonane testy, wydaje się, że najlepszą konfiguracja parametrów jest ta, przedstawiona w Tabeli 6. Dla tak dobranych parametrów uzyskano  $\tau = 1.49294$  (taka sama jak w Tabeli 5.: zmiana współczynnika a z 0.9 na 0.7 nie wpłynęła na wynik).

| Tabela 6. Optymalna konfiguracja parametrow modelu          |                            |  |  |  |  |
|-------------------------------------------------------------|----------------------------|--|--|--|--|
| Metoda obliczania współrzędnych "punktu szukania"           | TNM                        |  |  |  |  |
| Metoda wyliczania wymiaru $h_{0}$                           | $\iota_{ave}$              |  |  |  |  |
| Metoda korekty wymiaru $h_0$                                | $C_k^f (a = 7.0, b = 1.3)$ |  |  |  |  |
| Współczynnik korekty $C_{\gamma}$                           |                            |  |  |  |  |
| Liczba sfer usuniętych z górnej powierzchni złoża $n_{cor}$ |                            |  |  |  |  |
| Zastosowanie korekty trójkątów dla $I_A = I_A^{cr}$         | TAK                        |  |  |  |  |
| Zastosowanie uśredniania 5-ci punktowego                    | TAK                        |  |  |  |  |

Tabela 6. Optymalna konfiguracja parametrów modelu

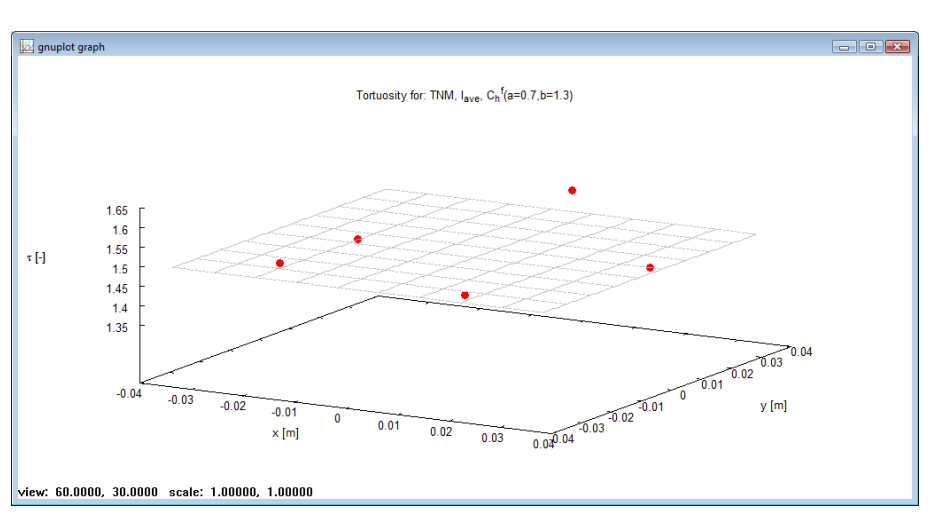

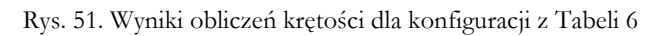

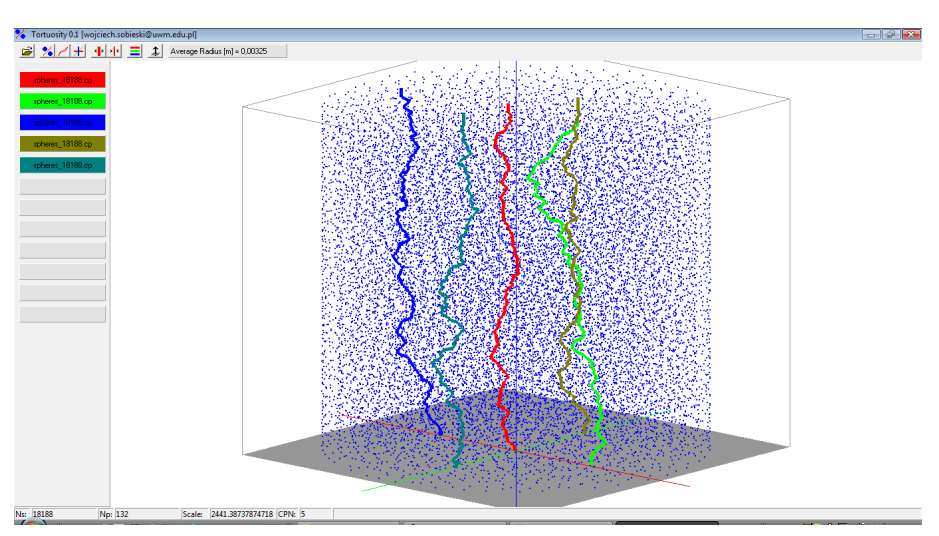

Rys. 52. Wizualizacja ścieżek dla konfiguracji z Tabeli 6

Długość ścieżki dla tych parametrów, a co za tym wartość krętości (Rys. 51), wydaje się być trochę zbyt duża. Wydaje się też, że poprawy jakości obliczeń należy szukać w metodach wygładzania ścieżki – rozważania na ten temat przedstawiono w rozdziale kolejnym. Najlepiej, gdyby metoda ta zawierała parametr umożliwiający sterowanie stopniem wygładzenia.

### **17. Problematyka wygładzania ścieżki**

Obserwując przebieg ścieżki zauważyć można, że w niektórych miejscach tworzy ona linię łamaną z ostrymi kątami (Rys. 53). Warto zastanowić się nad metodami wygładzenia ścieżki, tak aby miała ona przebieg bardziej rzeczywisty. Ten aspekt można rozpatrywać niezależnie od tego, co zostało przedstawione do tej pory. Wynika to z faktu, że do wygładzenia ścieżki potrzebne są jedynie informacje o położeniu poszczególnych punktów w przestrzeni oraz o ich liczbie – brak jest zatem bezpośredniego powiązania z metodami opisanymi wyżej.

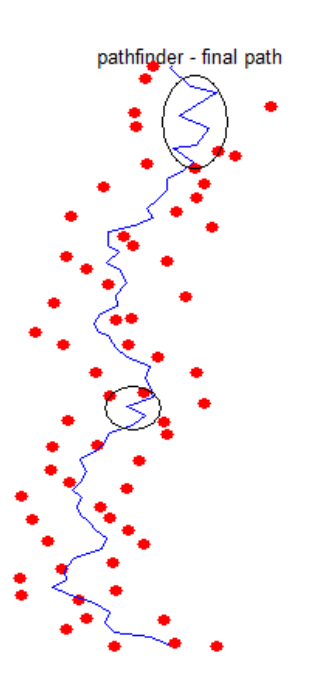

Rys. 53. Wizualizacja fragmentu ścieżki dla TNM,  $h_0 = l_{ave}$ ,  $C_h^f (a = 0.5, b = 1.3)$ *h*

Rozważając możliwość wygładzenia ścieżki można wziąć pod uwagę kilka aspektów:

- kasowanie "mutantów" (Rys. 54a) niektóre punkty ścieżki wydają się być lokalnie nienaturalnie oddalone od przebiegu ścieżki w ich otoczeniu. Przykład taki został zaznaczony na Rysunku 53 (mniej więcej w środku). Można rozważyć pominięcie tego punktu w obliczeniach. Algorytm wyszukiwania takich obiektów, a także kryterium ich wyboru pozostaje sprawą otwartą.
- zaokrąglanie miejsc załamań ścieżki (Rys. 54b) czasami ścieżka ma przebieg dość gładki, zdarzają się jednak obszary, w których obserwuje się częste i szybkie zmiany kierunku (Rys. 53 zaznaczenie u góry ścieżki). Można rozważyć aproksymowanie ścieżki krzywą oraz obliczenie jej długości po takim przekształceniu. Wydaje się, że ścieżka powinna być nieco krótsza, co zasadniczo jest pożądane. Jest to chyba najciekawszy kierunek dalszych badań.
- dodanie środków czworościanów (Rys. 54c) można rozważyć dodanie do ścieżki środków wielościanów (wielościanów dopiero jej wygładzenie poprzez aproksymację). Możliwe, że tak uzyskana ścieżka będzie bardziej odpowiadała sytuacji rzeczywistej.

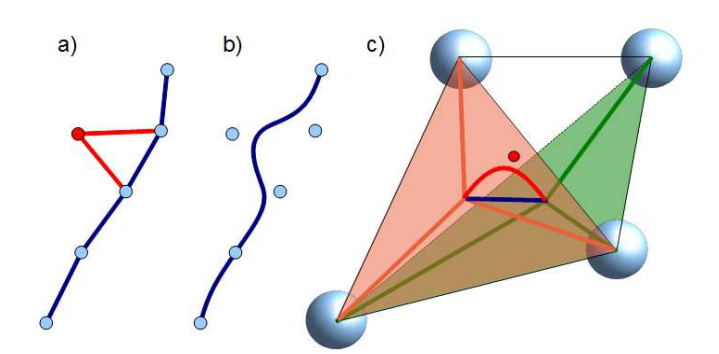

Rys. 54. Wizualizacja metod wygładzania ścieżki

W tym punkcie można rozważyć zastosowanie krzywych Beziera. Na Rys. 55 przedstawiono przykład wcześniejszego autorskiego programu umożliwiającego wykreślanie takich krzywych w przestrzeni.

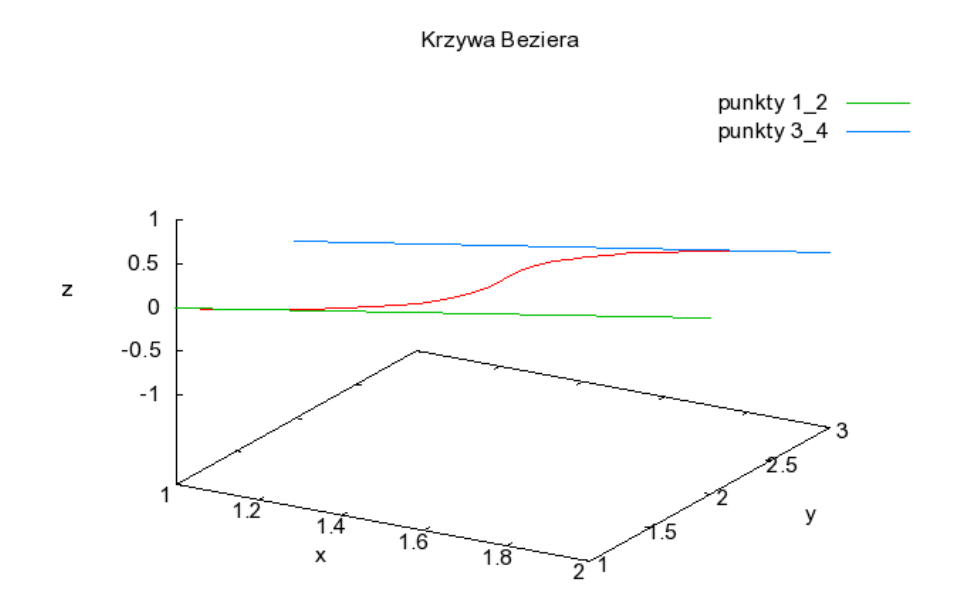

Rys. 55. Przykład wygładzania krzywymi Bezie (wcześniejszy program autorski)

### **18. Metoda wygładzania ścieżki**

Dalsze rozważania dotyczące metod wygładzania ścieżki doprowadziły do następujących wniosków:

- kasowanie wybranych punktów ścieżki nie ma dobrego uzasadnienia logicznego. Trzeba by dodatkowo wprowadzić jakiś parametr sterujący, mówiący który punkt ścieżki należy odrzucić a który nie. Metodę tę ostatecznie zarzucono.
- wydaje się, że metoda aproksymacji 3D krzywymi Beziera również posiada liczne wady:
	- ─ jest dość trudna w implementacji,
	- ─ wymaga wprowadzenie dwóch punktów pomocniczych sterujących kształtem krzywej, co generuje kolejny problem doboru tych punktów,
	- ─ wymaga wprowadzenie kolejnych algorytmów służących do całkowania ścieżki w celu wyznaczenia jej długości.

Ostatecznie uznano, że korekta długości ścieżki powinna być wykonywana lokalnie, w zależności od kąta między sąsiadującymi odcinkami ścieżki. Kąt wyznaczono z twierdzenia kosinusów:

$$
\cos \overline{\omega}_i = \frac{a_i^2 + b_i^2 - c_i^2}{2 \cdot a_i \cdot b_i},\tag{44}
$$

gdzie indeks *i* oznacza numer bieżącego punkt ścieżki a zmienne *<sup>i</sup> a* , *<sup>i</sup> b* oraz *<sup>i</sup> c* długości boków trójkąta utworzonego przez trzy sąsiednie punkty ścieżki, jak na Rys. 56a.

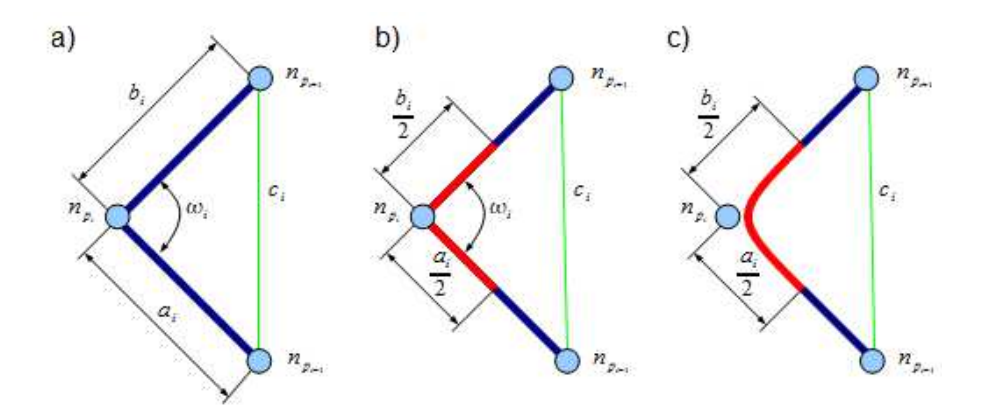

Rys. 56. Schematyczne przedstawienie metody wygładzania ścieżki

Na Rys. 57 przedstawiono wartości kąta  $\bar{\omega}$  (w stopniach) dla przypadku opisanego w punkcie 16. Średnia wartość kąta wynosiła dla tego przypadku 140.13 stopnia.

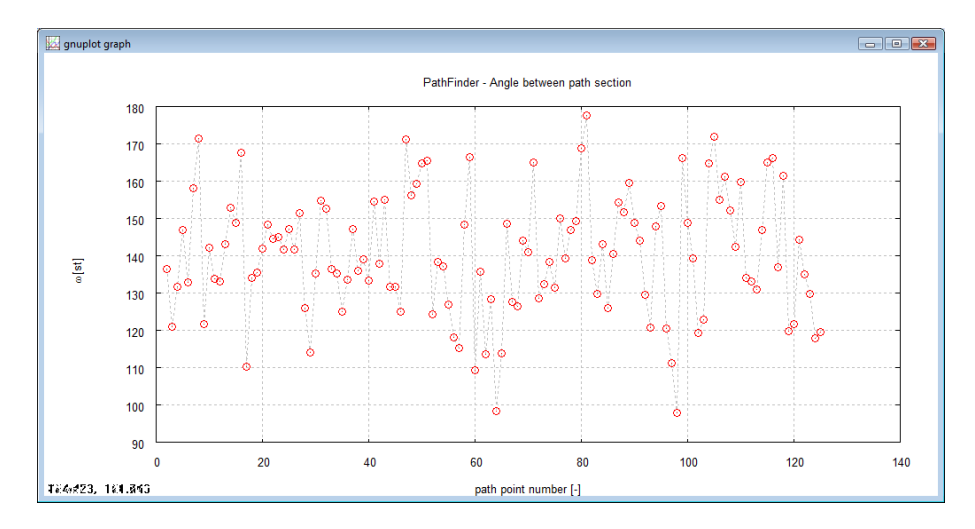

Rys. 57. Wartości kąta między poszczególnymi odcinkami ścieżki dla przykładu z punktu 16

W trakcie prac nad metodą uznano, że ścieżkę należy podzielić na fragmenty o długości 2 2  $\frac{a_i}{2} + \frac{b_i}{2}$ która to długość będzie zmniejszana w zależności od wielkości kąta  $\varpi_{_i}.$  W tym celu wprowadzono dodatkową funkcję korygującą o postaci

$$
\overline{\omega}_{i}^{cor} = \frac{\exp(\overline{\omega}_{a} \cdot (\overline{\omega}_{i} - \overline{\omega}_{b}))}{1 + \exp(\overline{\omega}_{a} \cdot (\overline{\omega}_{i} - \overline{\omega}_{b}))}.
$$
\n(45)

Funkcja ta przedstawiona jest na rys. 58. Ma ona taką własność, że dla  $\bar{\omega}$  =180 współczynnik korekty jest równy 0 . Dla kątów mniejszych współczynnik ten również jest bliski zeru i bardzo powoli wzrasta. Stopień wzrostu wartości współczynnika  $\varpi_{i}^{cor}$  zależy od współczynnika  $\varpi_{a}.$ 

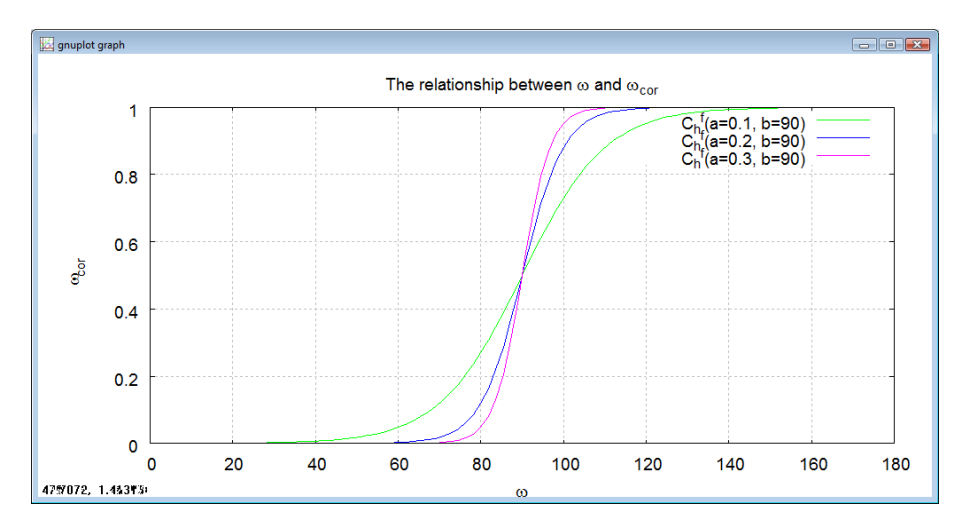

Rys. 58. Zależność między kątem  $\bar{\omega}$  a współczynnikiem korekty

Po zastosowaniu korekty, wzór na długość ścieżki otrzyma postać:

$$
L_p^{cor} = \frac{1}{2} \left( a_1 + b_{n_p} \right) + \sum_{i=1}^{n_p - 1} \frac{1}{2} \left( a_i + b_i \right) \cdot \overline{\omega}_i^{cor}
$$
 (46)

Pierwszy człon równania uwzględnia pierwszą połowę pierwszego odcinka ścieżki oraz drugą połowę ostatniego odcinka ścieżki. Pod znakiem sumy znajduje się suma połówek odcinków sąsiadujących z bieżącym punktem ścieżki (Rys. 56b, odcinki czerwone), pomnożona o wartość współczynnika korekty. Ponieważ zazwyczaj wartość ta jest nieco mniejsza od 1, otrzymuje się wartość nieznacznie mniejszą od sumy 2 2  $\frac{a_i}{2} + \frac{b_i}{2}$  (i zawsze zależną od kąta między odcinkami). Uznaje się przy tym, że skrócenie długości tego fragmentu ścieżki jest równoważne zaokrągleniu

ścieżki przy jej bieżącym punkcie – tak jak na Rys. 56c.

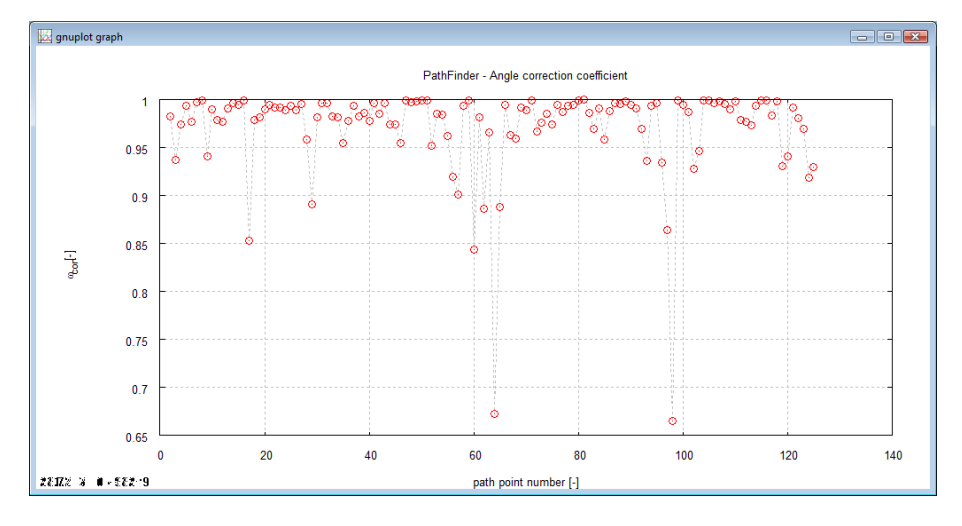

Rys. 59. Wartość współczynnika korekty dla przykładu z punktu 16

Wartość współczynnika korekty dla przykładu z punktu 16 przedstawiona jest na Rys. 58. Współczynnik  $\bar{\omega}_a = 0.087$  (dobrany eksperymentalnie), zaś  $\bar{\omega}_9 = 90$  (wartość stała w modelu, równoważna kątowi 90°). Dla tak dobranych współczynników wartość  $\tau^{cor} = 1.3$ .

Porównując Rys. 57 i 59 widać wyraźnie, że najbardziej korygowane są te punkty ścieżki, przy których kąt jest najmniejszy.

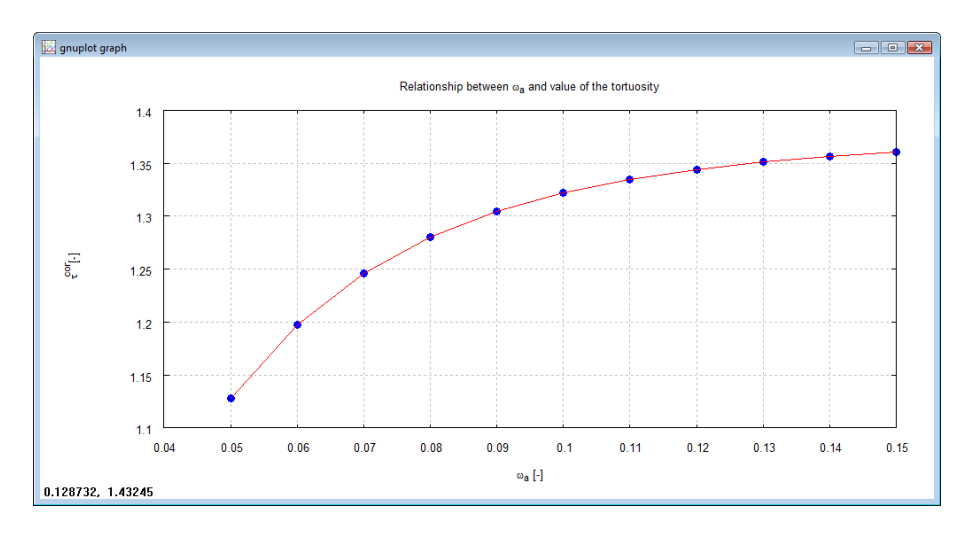

Rys. 60. Zależność między współczynnikiem korekty  $\bar{\pmb{\sigma}}_a$  a wartością  $\pmb{\tau}^{cor}$  dla przykładu z punktu 16

Na Rys. 60 przedstawiono zależność pomiędzy współczynnikiem  $σ_α$ , a wartością τ<sup>cor</sup> dla przykładu z punktu 16. Wydaje się, że dla omawianego w pracy złoża testowego, współczynnik ten powinien zawierać się w przedziale od 0.08 do 0.09.

## **19. Obliczenie długości ścieżki metodą analizy obrazu 2D**

W prezentowanej tu części pracy, chciano sprawdzić przydatność metod analizy obrazu 2D do wyznaczania długości ścieżki. Skorzystano to z pracy [6], w której zamieszczono obraz rozmieszczenia cząstek w złożu uzyskany przy pomocy promieni X (w tej pracy jest to Rys. 1c). Okazuje się jednak, co zasadniczo przewidywano, że obliczanie długości ścieżki na obrazie płaskim nie oddaje sytuacji rzeczywistej, zmniejszając znacznie wynik.

Na Rys. 61 przedstawiono trzy ścieżki o długościach 138.83, 136.55 i 136.51 (jednostki nie są tu ważne), dla których krętość wynosi odpowiednio: 1.173, 1.135 oraz 1.134. Wartości te są zbyt niskie, co wynika z faktu, że obraz dwuwymiarowy nie uwzględnia zmian głębokości ścieżki, a przez to ją skraca.

Z przedstawionych tu obliczeń wynika, że procentowe przyrosty długości w płaszczyźnie XZ, dla trzech wykonanych tu pomiarów, wynoszą odpowiednio: 8.3%, 6.52% oraz 6.49%. Jeżeli założyć, że podobne przyrosty wystąpią na płaszczyźnie YZ, to długość ścieżki powinna zostać dwukrotnie powiększona o przedstawioną tu wartość procentową. Po uwzględnieniu tego założenia, długości ścieżek wzrosną do wartości: 149.47, 144.92 oraz 144.83. Wartości krętości dla tak wyznaczonych długości *L<sup>p</sup>* , wyniosą: 360.1 , 278.1 oraz 276.1 . Wartość średnia wyniesie 1.3. Wartość ta odpowiada  $\tau^{cor} = 1.3$  obliczonej w punkcie poprzednim.

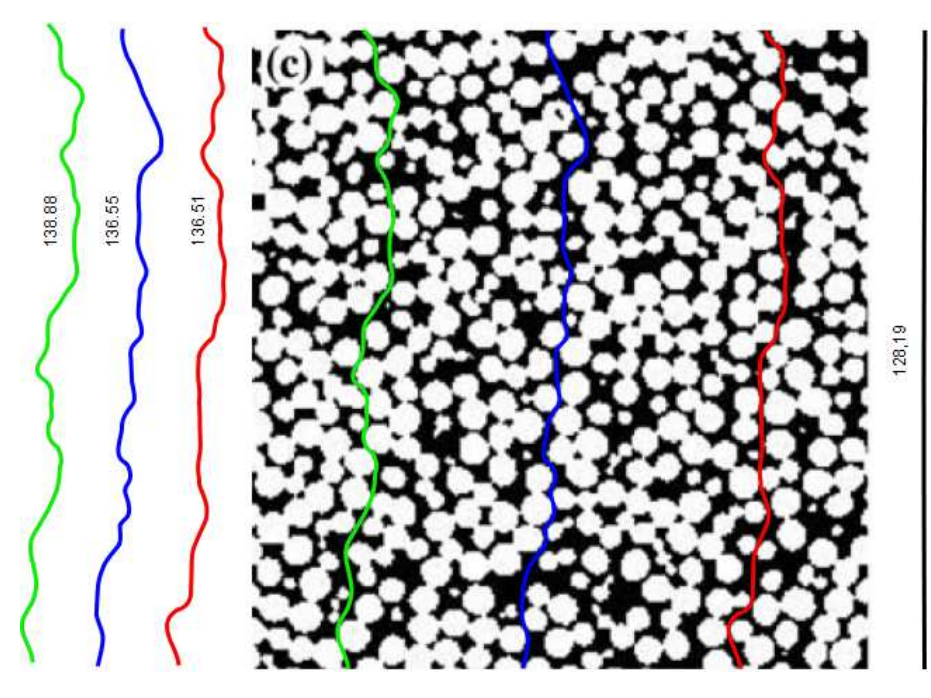

Rys. 61. Obliczenie długości ścieżki metodą analizy obrazu dla złoża z pracy [6]

### **20. Wartości krętości w literaturze**

Mimo wzmianek w literaturze o ważności krętości, bardzo trudno jest doszukać się informacji o rzeczywistych wartościach tego parametru. Przyczyną jest ogromna trudność w obliczeniu lub zmierzeniu tego parametru.

### **21. Podsumowanie**

Przeprowadzone badania pozwalają na sformułowanie następujących wniosków końcowych:

- istnieje możliwość obliczenia wartości tortuosity, o ile dostępne są odpowiednie dane tj.: liczba sfer w złożu, ich średnice oraz położenie.
- wydaje się, że opisana w pracy TNM jest spójna logicznie i matematycznie, zaś uzyskane przy jej pomocy wyniki mogą być przydatne w praktyce. Pozostałe metody należy raczej odrzucić.
- długość ścieżki, a co za tym wartość tortuosity, wydaje się być trochę zbyt duża.
- istnieje możliwość wygładzenia przebiegu ścieżki, przy czym wadą opracowanej metody jest konieczność wprowadzenia pewnej stałej, mówiącej o stopniu wygładzenia. Istnienie stałej wydaje się być niezależne od sposobu wygładzania, gdyż nie można jednoznacznie stwierdzić, jaki kształt miałaby płynąca tym samym torem struga płynu.
- korzystnie by było posiadać dane eksperymentalne dotyczące rzeczywistej wartości krętości w złożu testowym, ewentualnie w ośrodku o bardzo podobnej strukturze.

## L I T E R A T U R A

- 1. Fourie W., Said R., Young P., Barnes D. L.: The Simulation of Pore Scale Fluid Flow with Real World Geometries Obtained from X-Ray Computed Tomography. COMSOL Conference Boston, United States, 2007.
- 2. Gas Flow in Porous Media Turbulence or Thermodynamics
- 3. Liu Ch., Zhang Q., Chen Y.: PFC3D Simulations of Lateral Pressures in Model Bin. ASABE International Meeting, paper number 083340. Rhode Island, USA 2008.
- 4. Liu Ch., Zhang Q., Chen Y.: PFC3D Simulations of Vibration Characteristisc of Bulk Solids in Storage Bins. ASABE International Meeting, paper number 083339. Rhode Island, USA 2008.
- 5. Neithalath N., Weiss J., Olek J.: Predicting the Permeability of Pervious Concrete (Enhanced Porosity Concrete) from Non-Destructive Electrical Measurements. Available at https://fp.auburn.edu/heinmic/perviousconcrete/Porosity.pdf (October, 5, 2009)
- 6. Neethirajan S., Jayas D. S.: Analysis of Pore Network in Three-dimensional (3D) Grain Bulks Using X-ray CT Images. Transport in Porous Media, Vol 73(2008), pp.319–332
- 7. DOI 10.1007/s11242-007-9172-x
- 8. Neethirajan S., Karunakaran C., Jayas D. S., White N. D. G.: X-ray Computed Tomography Image Analysis to explain the Airflow Resistance Differences in Grain Bulks. Biosystems Engineering (2006) 94 (4), pp. 545–555.
- 9. Sawicki J., Szpakowski W., Wejnerowska K., Wołoszyn E., Zima P. : Laboratorium z Mechaniki Płynów, Gdańsk, 2004.
- 10. Sobieski W., Trykozko A.: Darcy and Forchheimer laws in experimental and simulation studies of flow through porous media. Transport In Porous Media (submitted).
- 11. Barrande M., Bouchet R., Denoyel R.: Tortuosity of Porous Particles. Anal. Chem. 2007, 79, pp. 9115-9121.